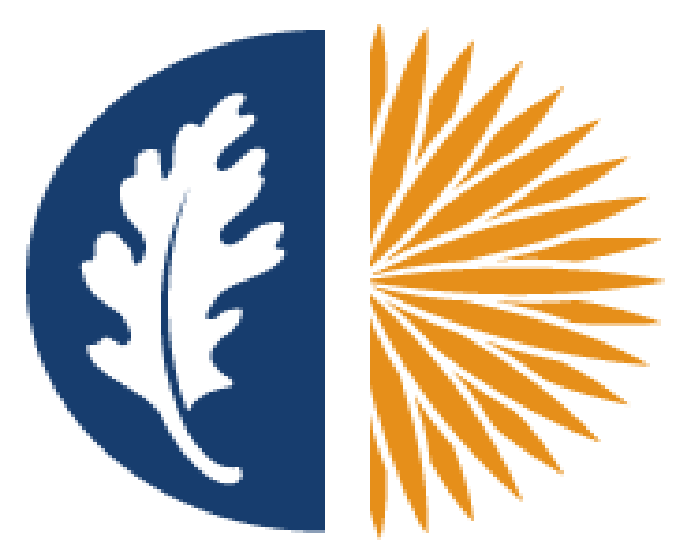

### **West Valley - Mission**

**Community College District** 

# West Valley-Mission CCD WTE SSB 9 Training - Payroll Department

# Web Time Entry SSB 9 • Employees

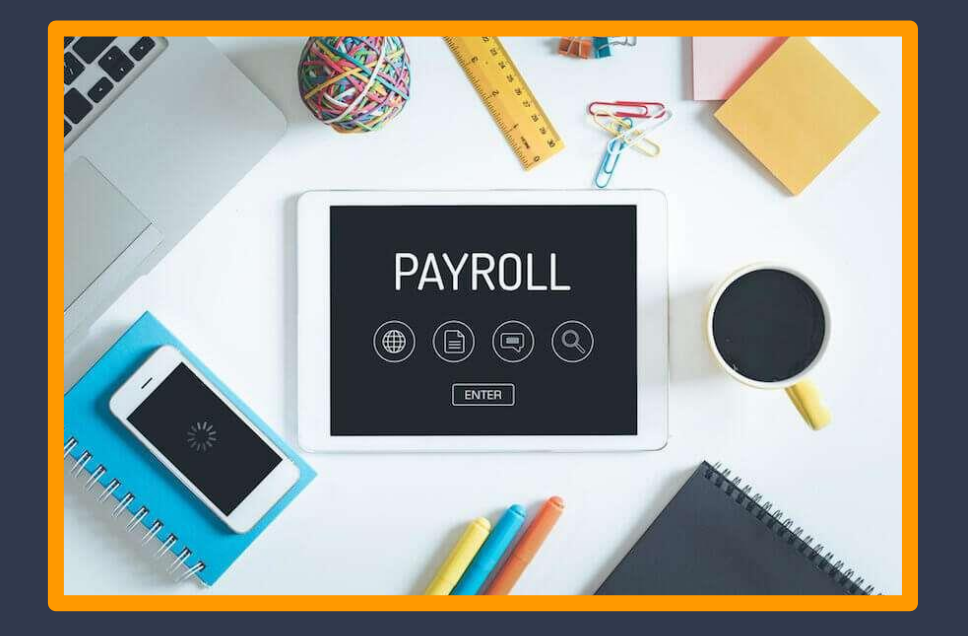

### ●Approvers, Proxies, and Supervisor.

●Questions

## Employees Student Worker & Short Term

# **Self-Service Banner (SSB)**

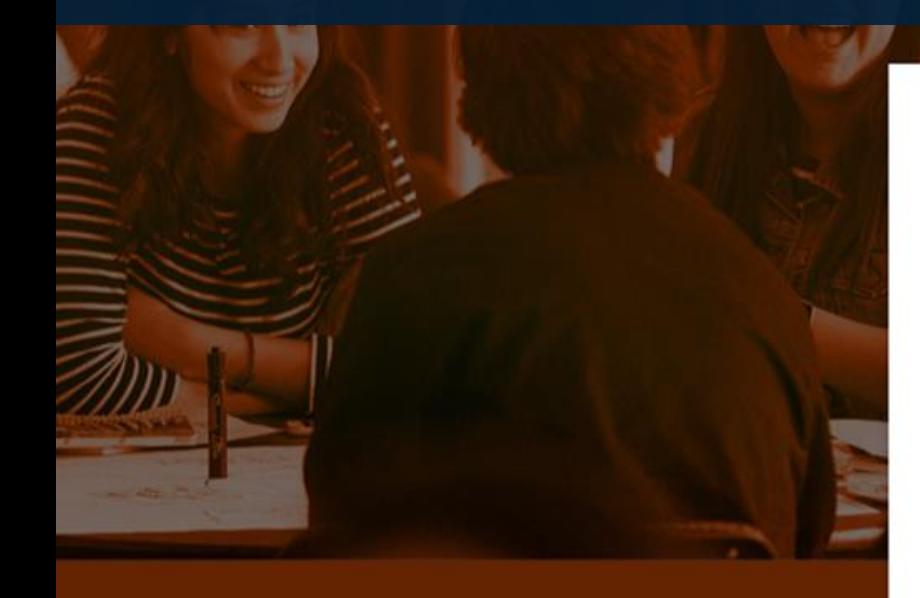

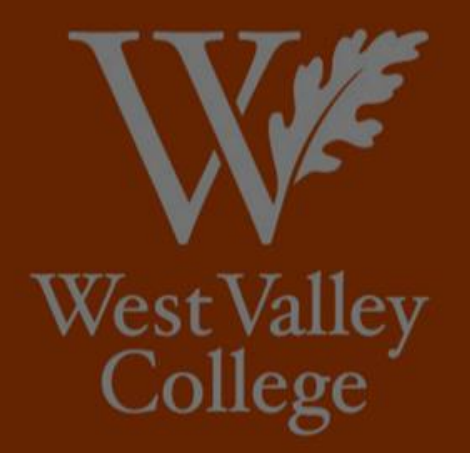

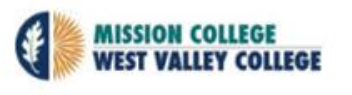

### Sign in

someone@example.com

### Can't access your account?

### Sign-in options

**Back Next** 

⊚

Problems logging in please contact the I.S. Help Desk at 408.741.2696, M-F, 8 a.m. to 5 p.m. For login instructions please go to: https://web.wvm.edu

### **MISSION COLLEGE** SANTA CLARA

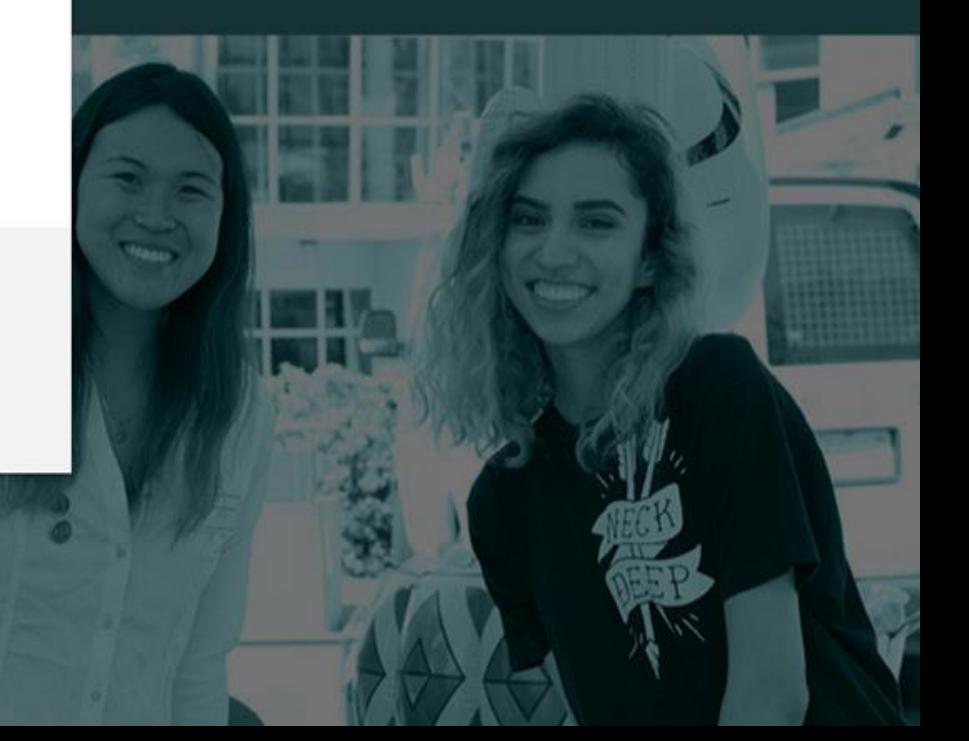

### **::** @ ellucian

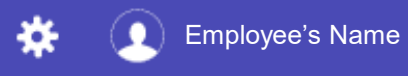

### Employee Dashboard

### **Employee Dashboard**

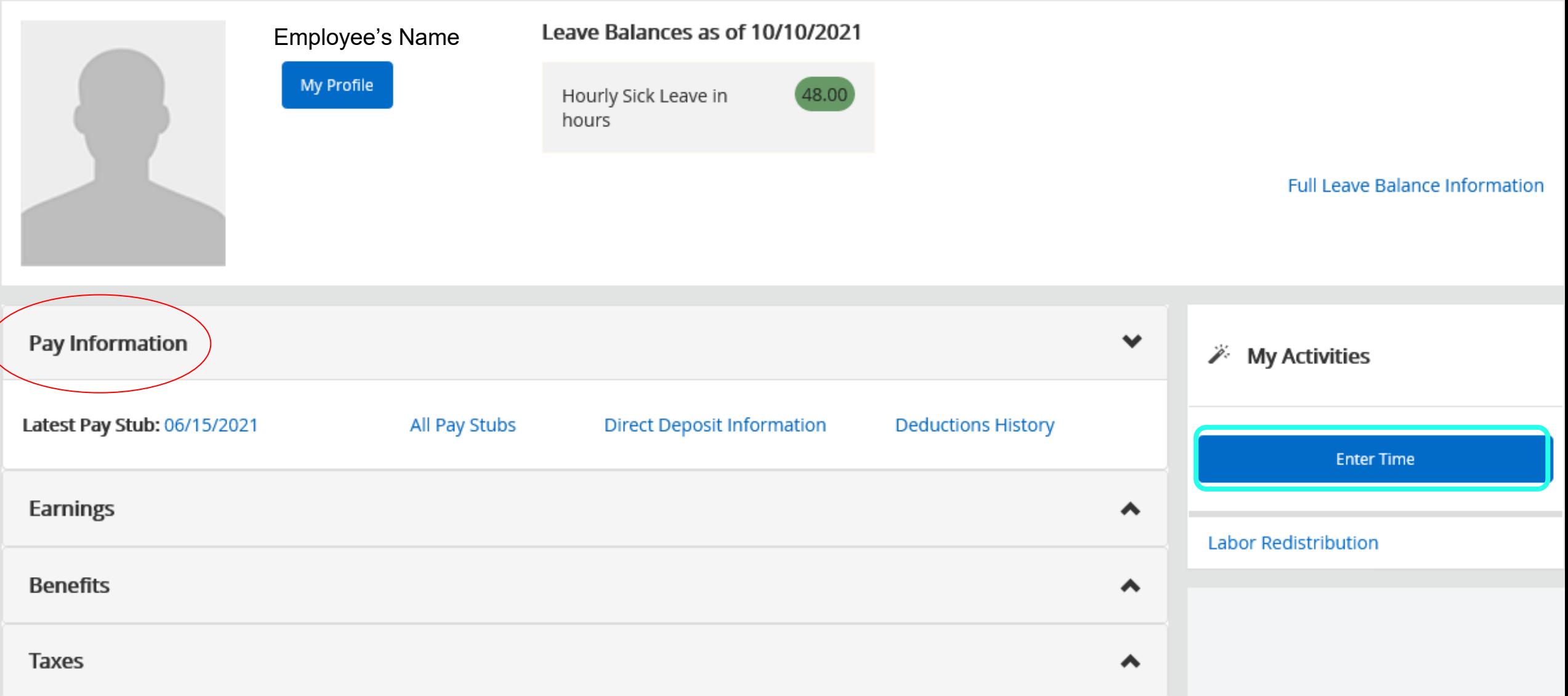

# Employee's timesheet (WTE)

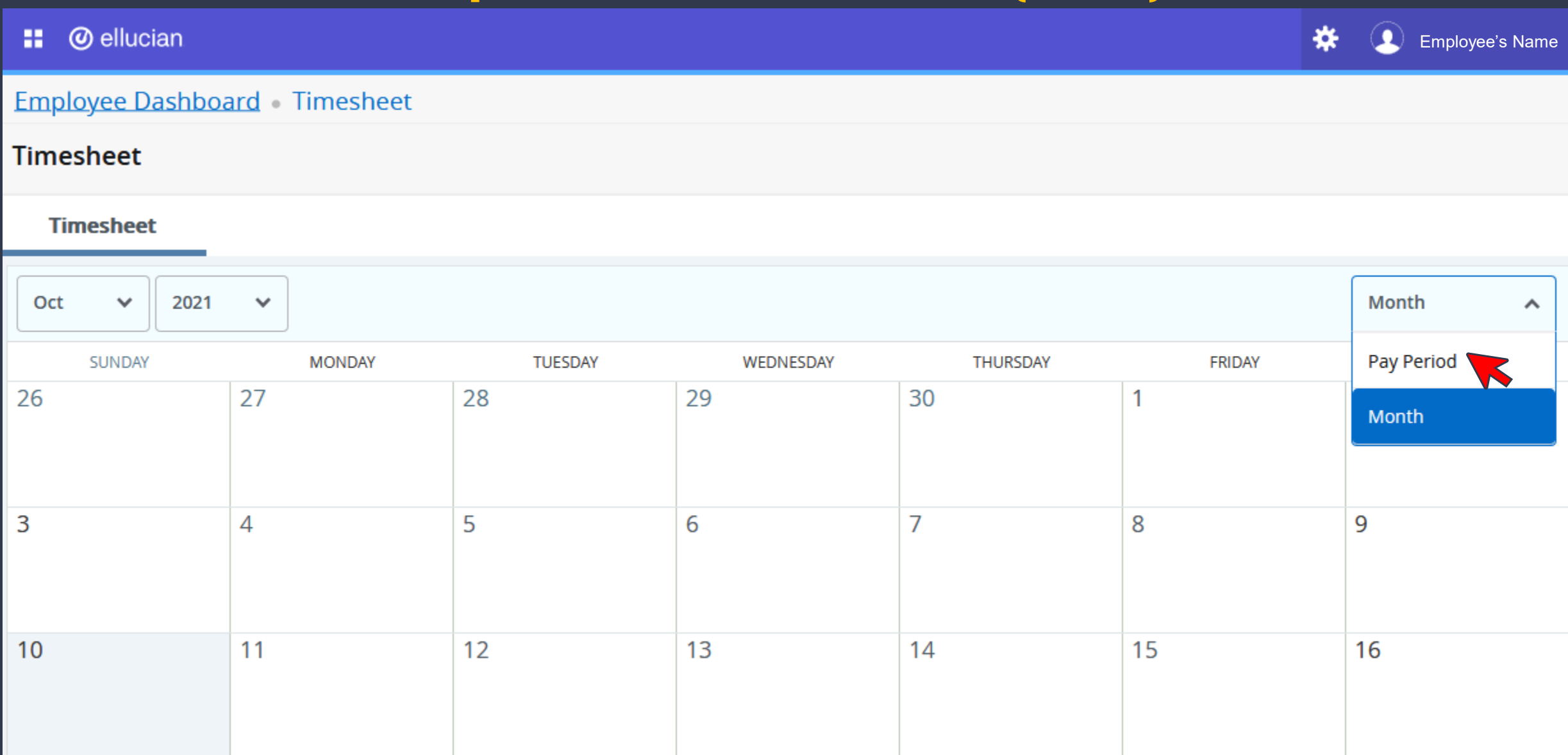

# Start Timesheet

- **Job description**
- **Department**
- **Hourly Rate (New)**
- **Pay Period**
- **Status**

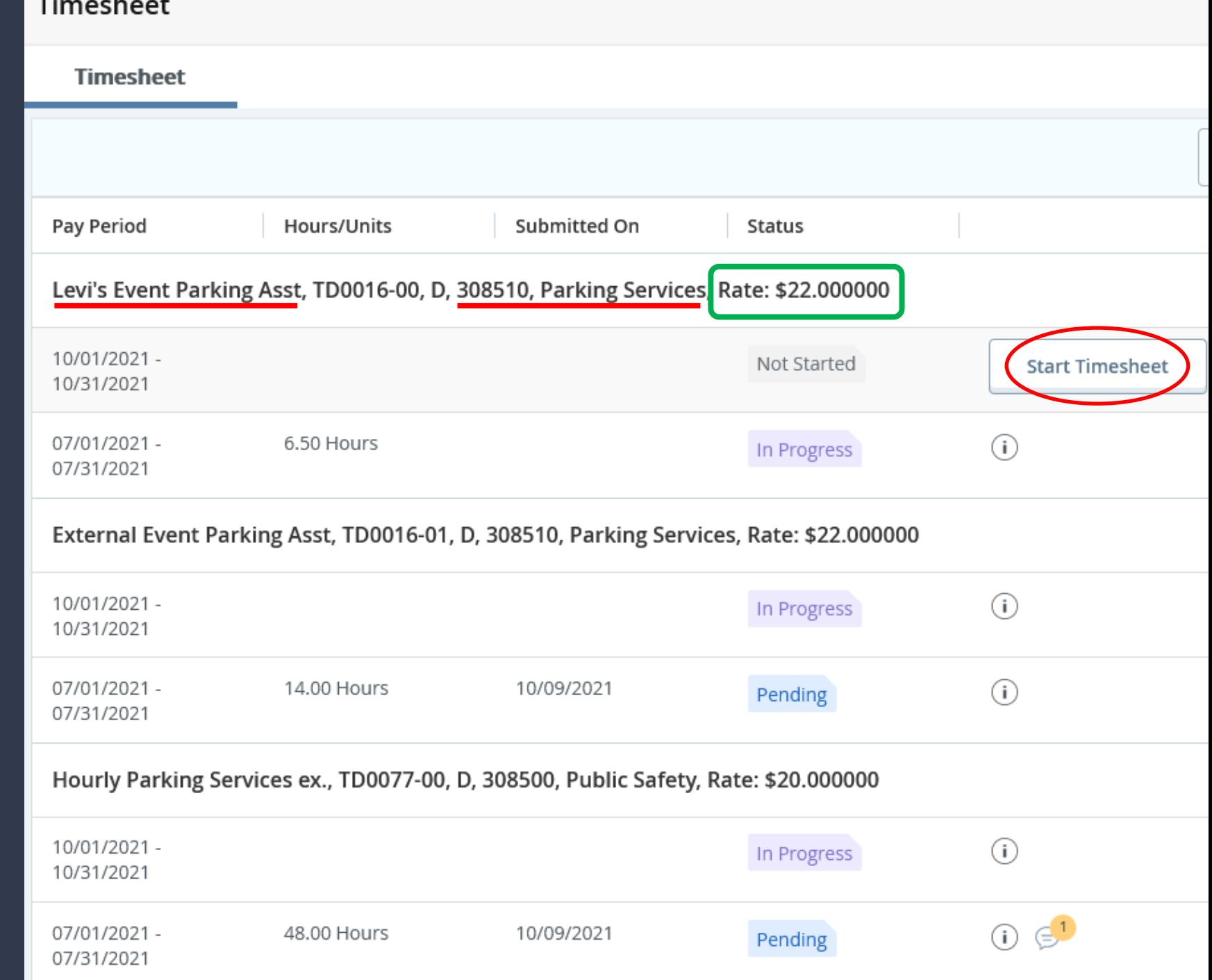

**Employee's Name** 

### Employee Dashboard Timesheet Clerical/General Assist. II, TW0035-00, D, 102000, VP of Student Services, Rate: \$14.000000

Clerical/General Assist. II, TW0035-00, D, 102000, VP of Student Services, Rate: \$14.000000

⋇

 $\bullet$ 

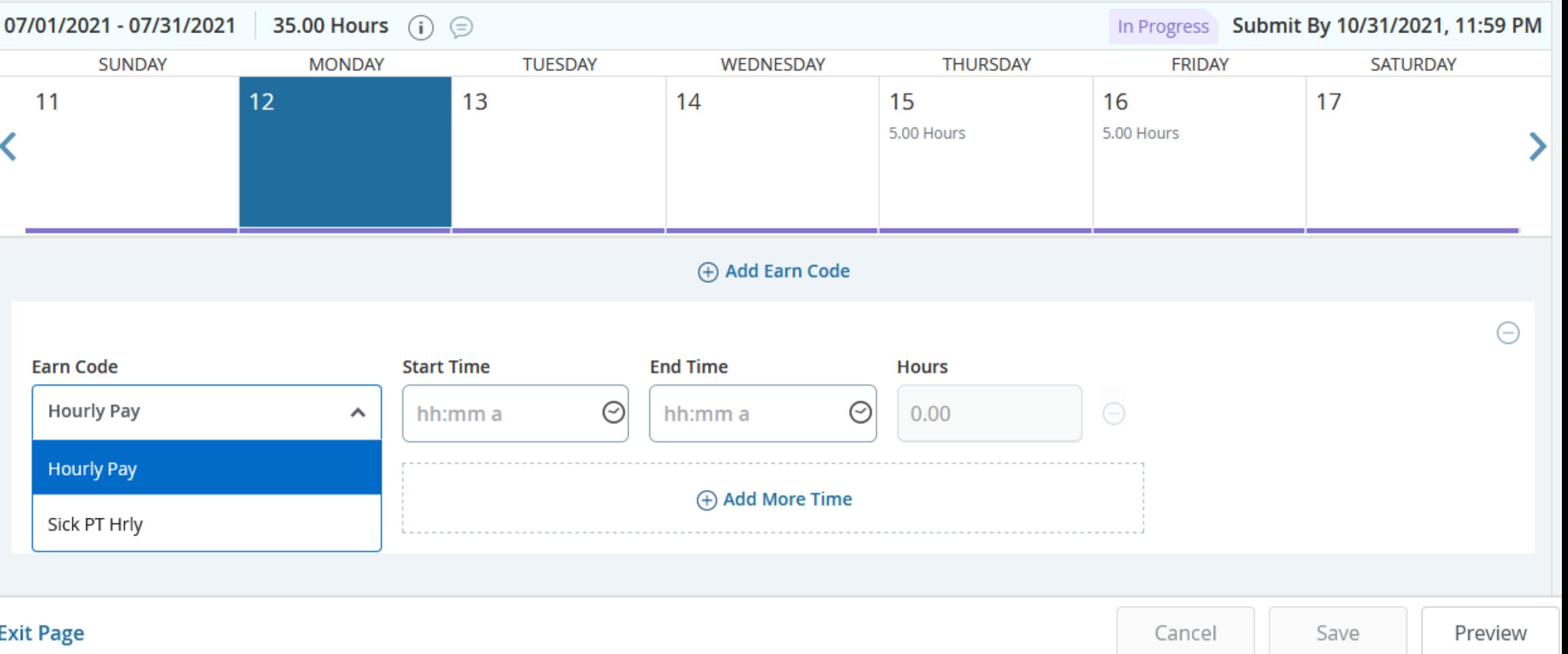

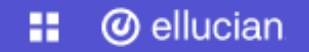

**Employee's Name** ₩ п

### Employee Dashboard Timesheet Clerical/General Assist. II, TW0035-00, D, 102000, VP of Student Services, Rate: \$14.000000

### Clerical/General Assist. II, TW0035-00, D, 102000, VP of Student Services, Rate: \$14.000000

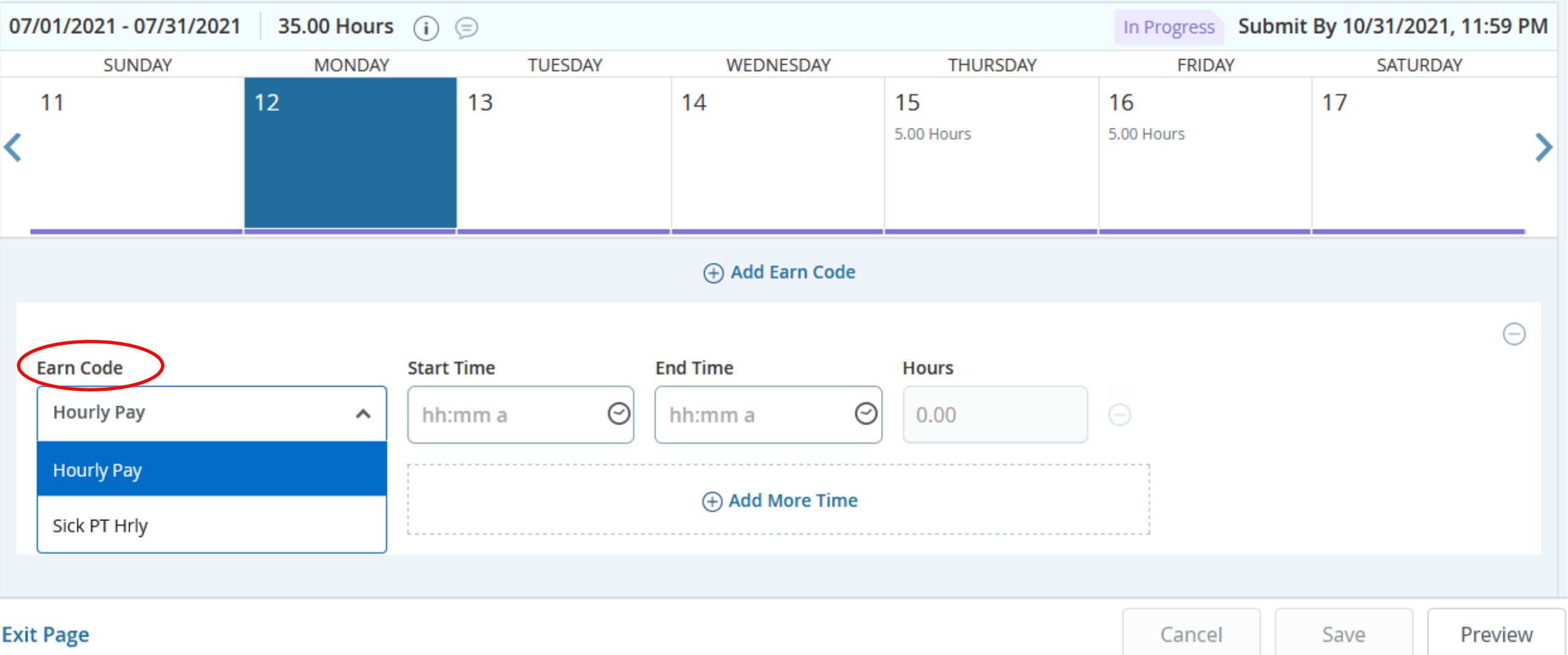

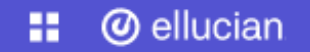

**Employee's Name**  $\bullet$ 

₩

### Employee Dashboard Timesheet Clerical/General Assist. II, TW0035-00, D, 102000, VP of Student Services, Rate: \$14.000000

### Clerical/General Assist. II, TW0035-00, D, 102000, VP of Student Services, Rate: \$14.000000

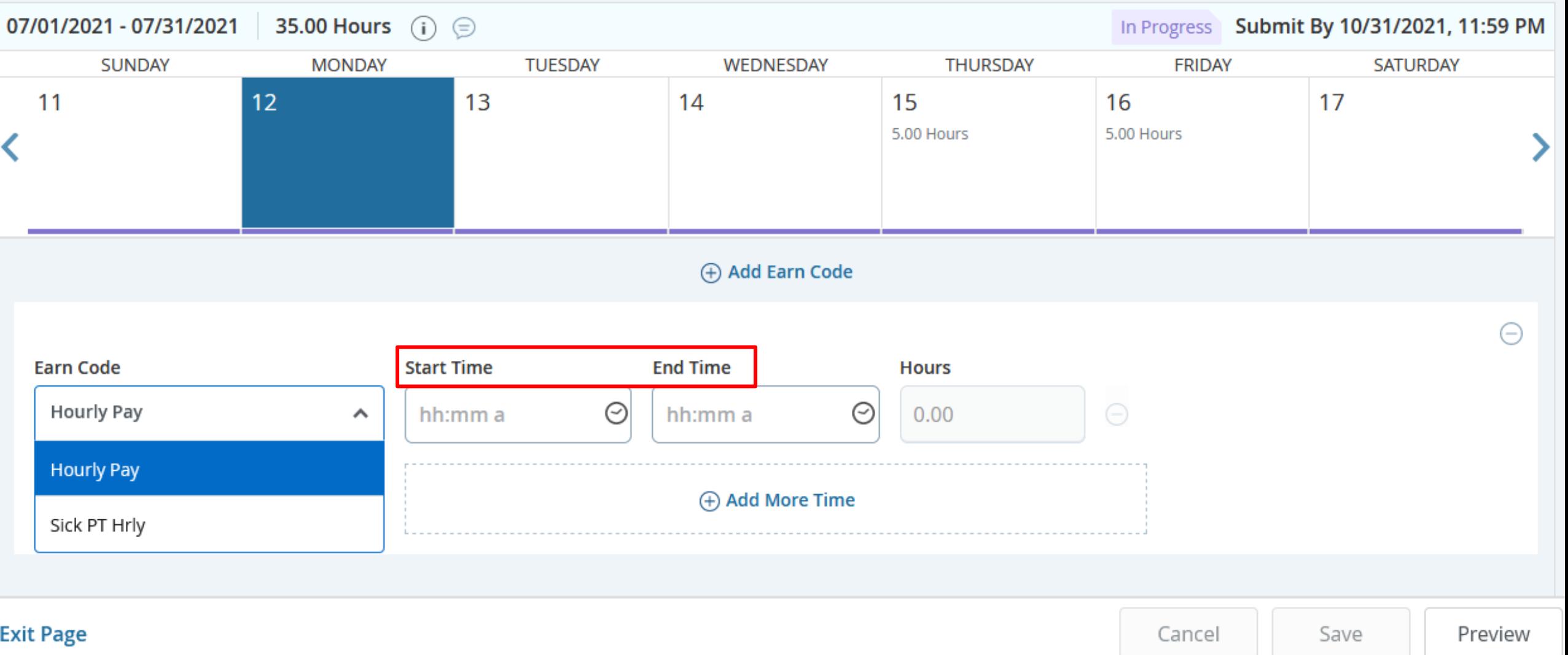

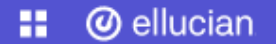

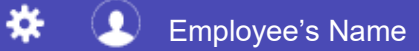

### Employee Dashboard Timesheet Clerical/General Assist. II, TW0035-00, D, 102000, VP of Student Services, Rate: \$14.000000

### Clerical/General Assist. II, TW0035-00, D, 102000, VP of Student Services, Rate: \$14.000000

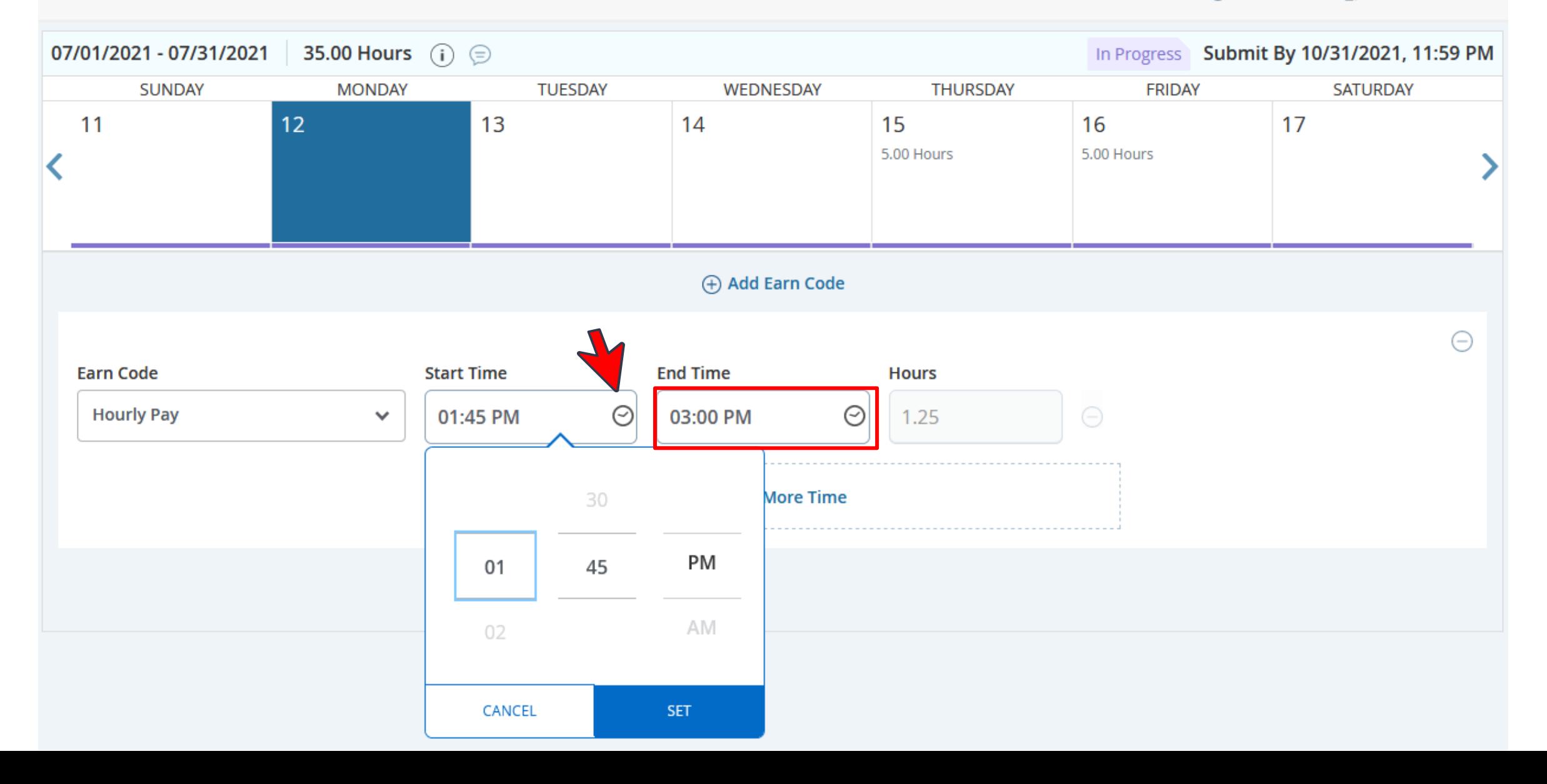

#### **@** ellucian н.

### Employee Dashboard Timesheet Clerical/General Assist. II, TW0035-00, D, 102000, VP of Student Services, Rate: \$14.000000

### Clerical/General Assist. II, TW0035-00, D, 102000, VP of Student Services, Rate: \$14.000000

◯ Restart Time ۞ Leave Balances

₩

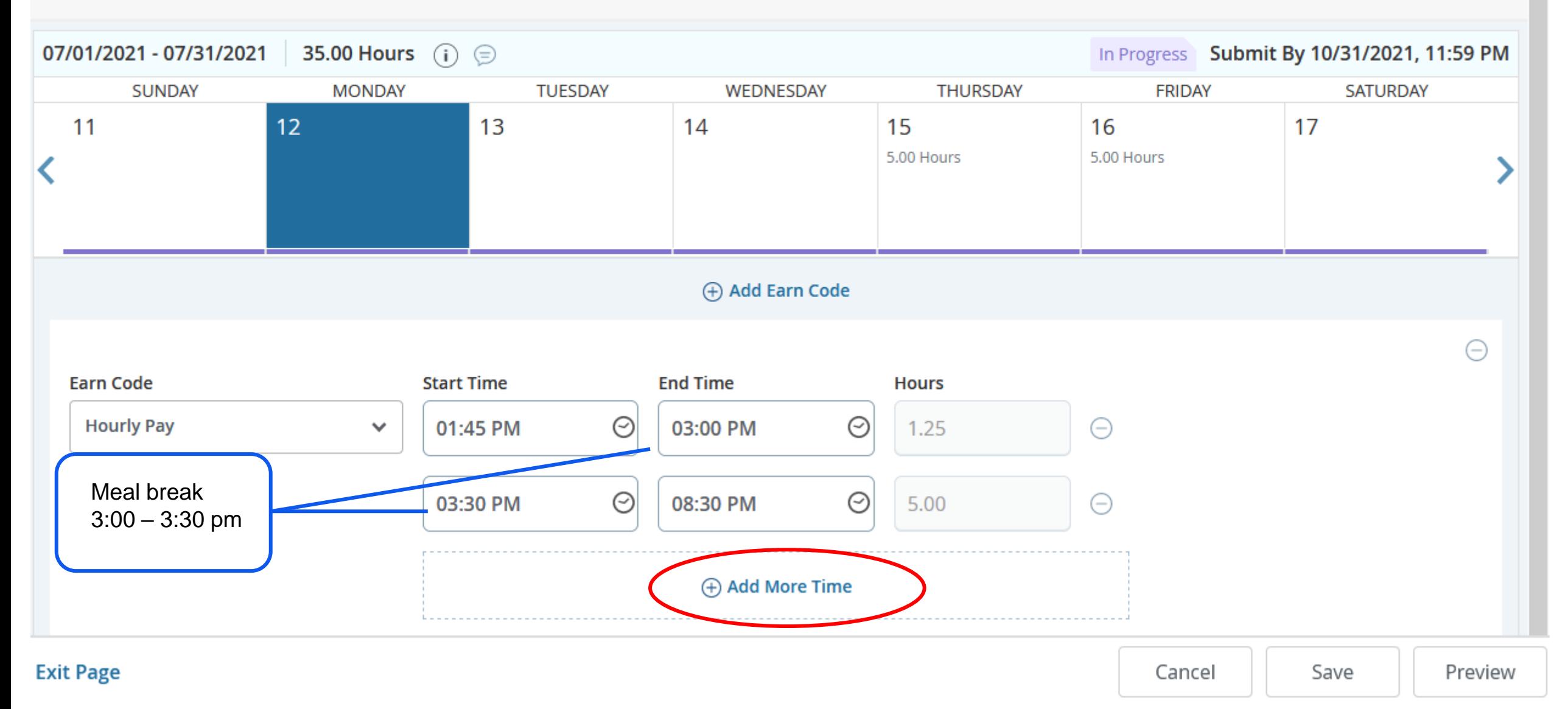

#### **@** ellucian н.

### Employee Dashboard Timesheet Clerical/General Assist. II, TW0035-00, D, 102000, VP of Student Services, Rate: \$14.000000

### Clerical/General Assist. II, TW0035-00, D, 102000, VP of Student Services, Rate: \$14.000000

◯ Restart Time ۞ Leave Balances

₩

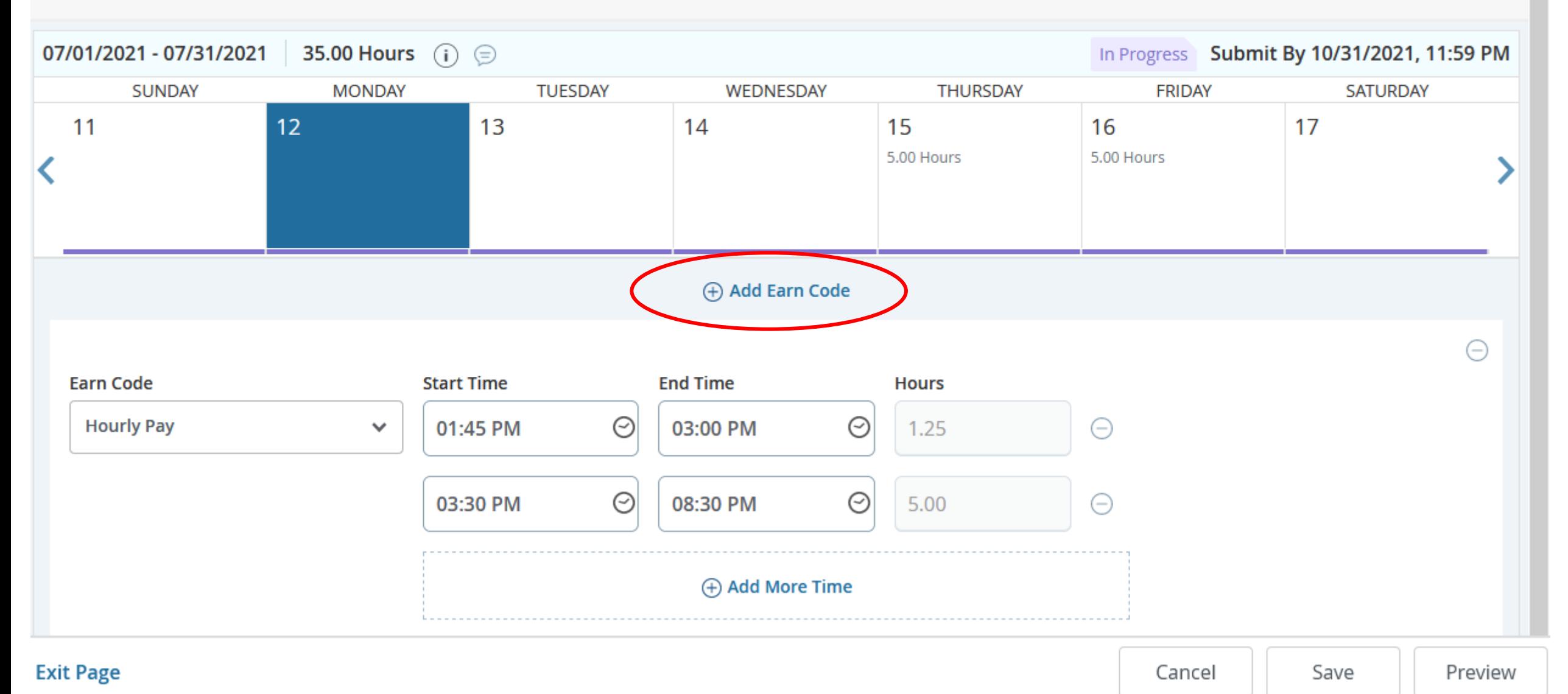

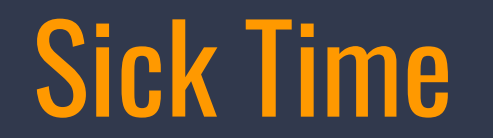

Employee Dashboard Timesheet Clerical/General Assist. II, TW0035-00, D, 102000, VP of Student Services, Rate: \$14.000000

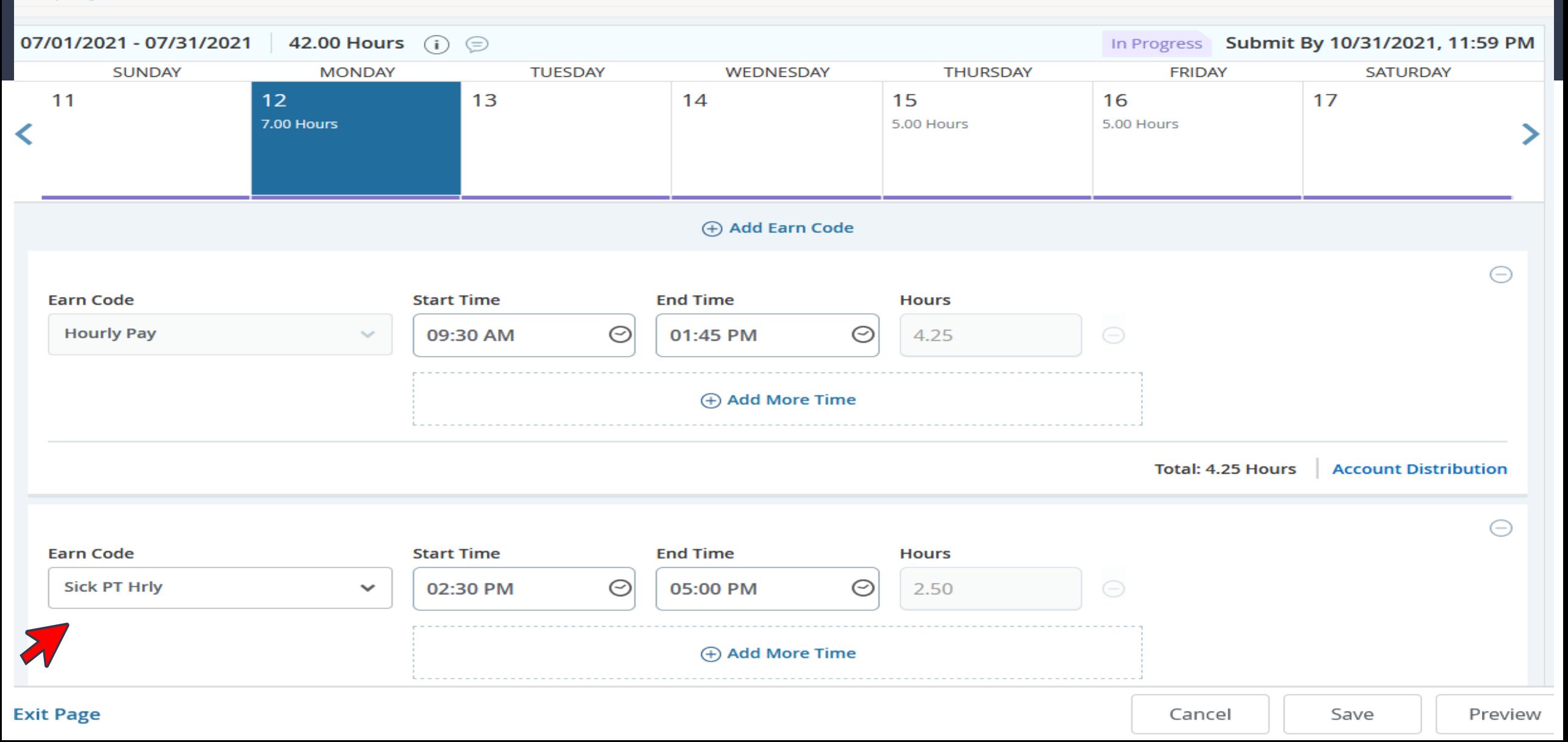

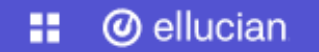

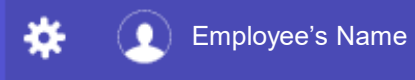

### **Employee Dashboard**

### **Employee Dashboard**

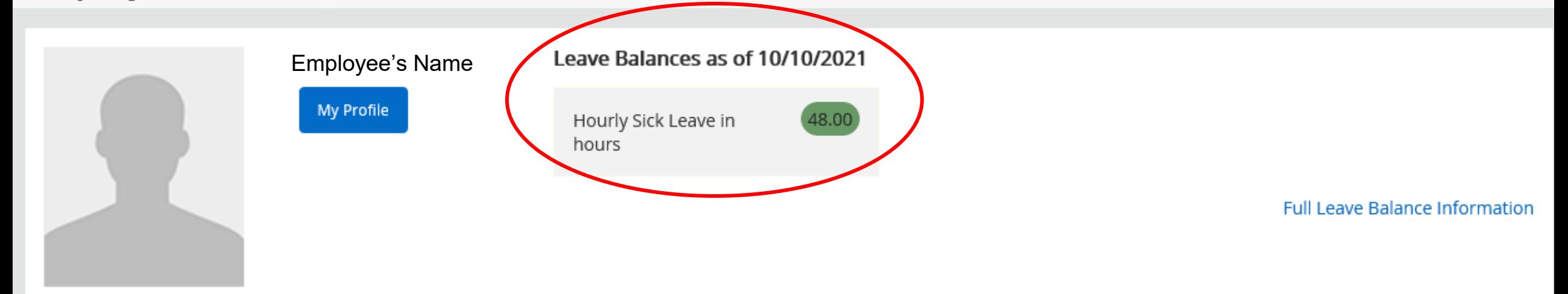

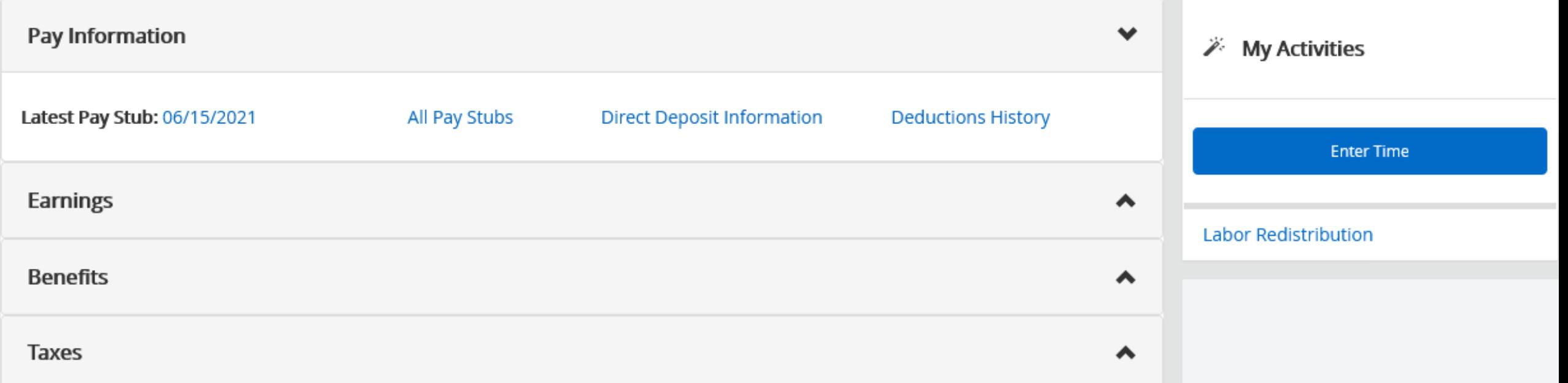

#### **@** ellucian m.

Employee Dashboard Timesheet Clerical/General Assist. II, TW0035-00, D, 102000, VP of Student Services, Rate: \$14.000000

Clerical/General Assist. II, TW0035-00, D, 102000, VP of Student Services, Rate: \$14.00000 DO not USe Re @Leave Balances

Save

Cancel

Preview

₩

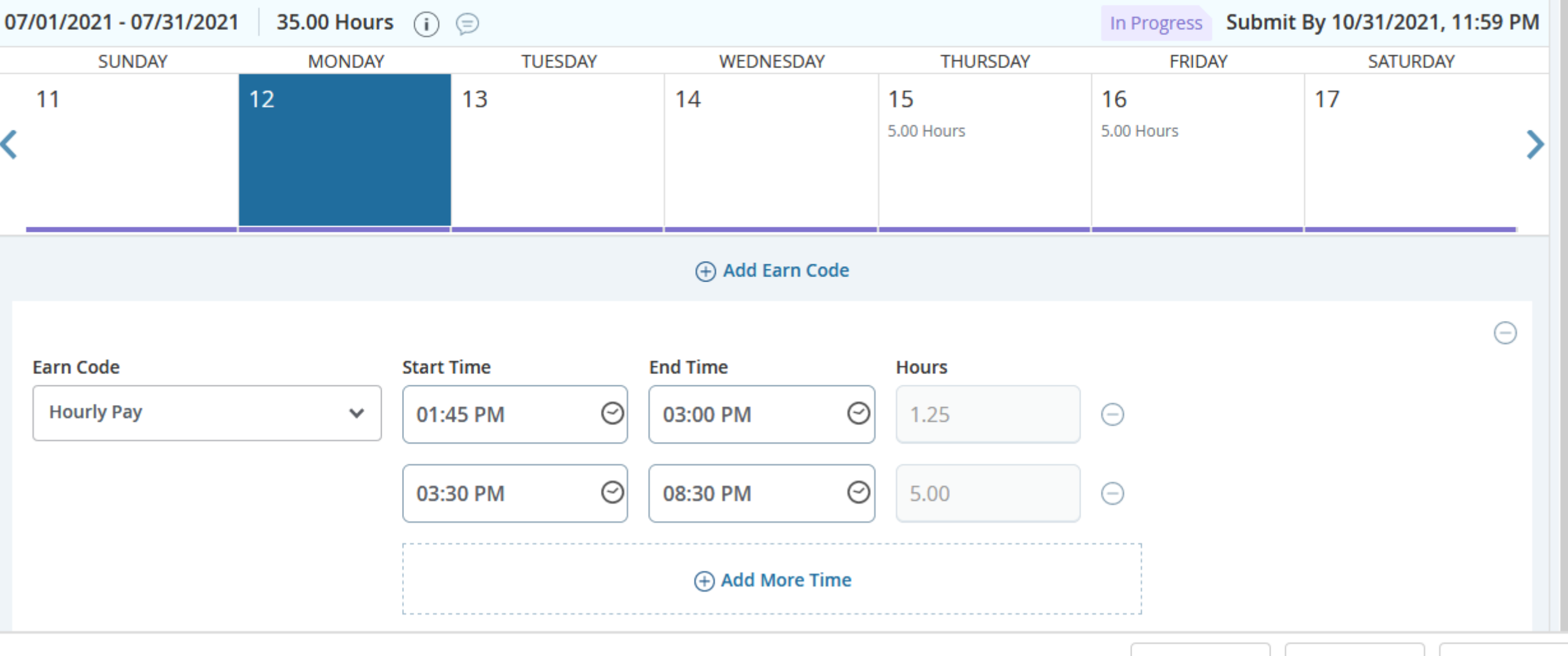

### Employee Dashboard Timesheet Clerical/General Assist. II, TW0035-00, D, 102000, VP of Student Services, Rate: \$14.000000

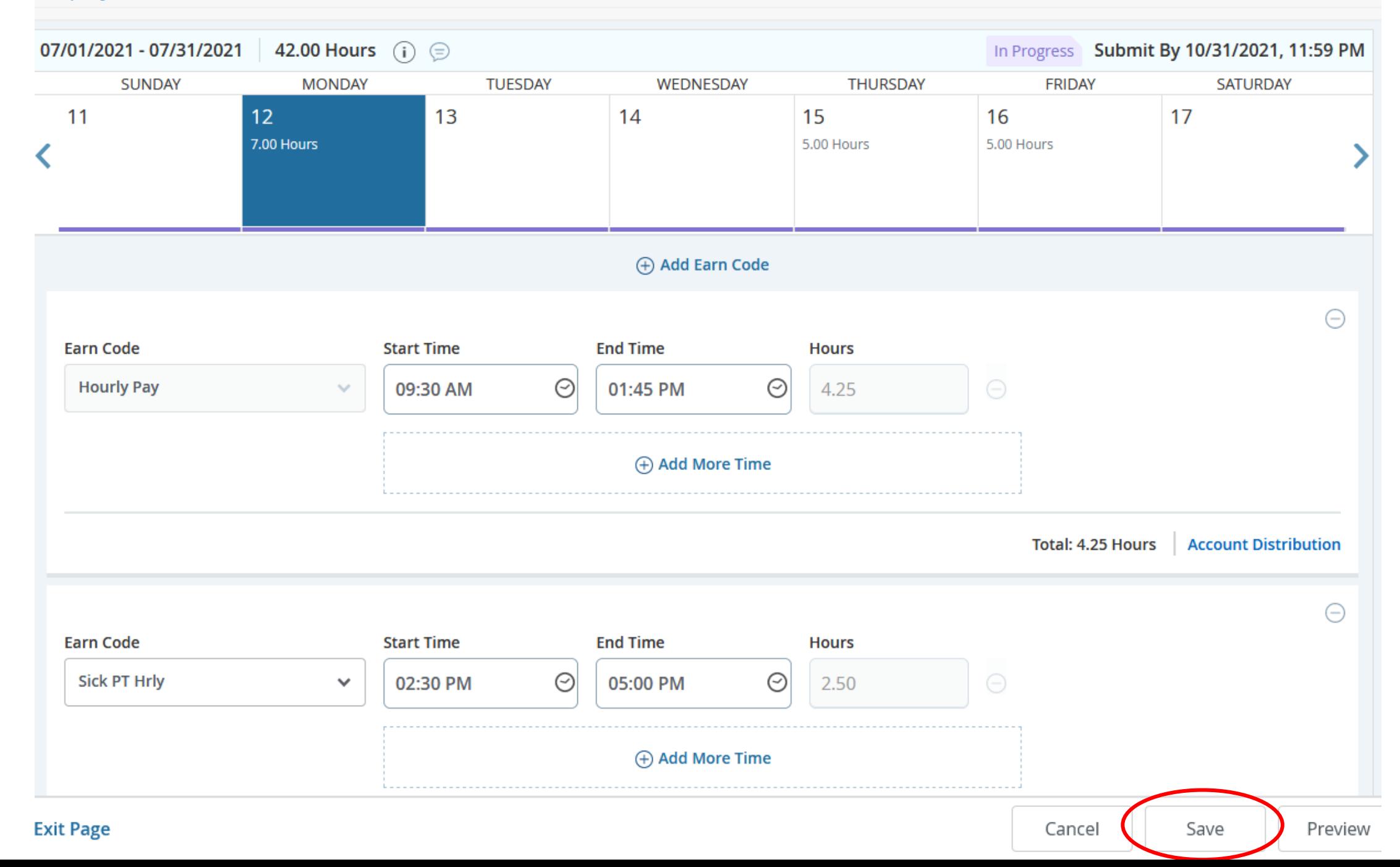

### Employee Dashboard Timesheet Clerical/General Assist. II, TW0035-00, D, 102000, VP of Student Services, Rate: \$14.000000

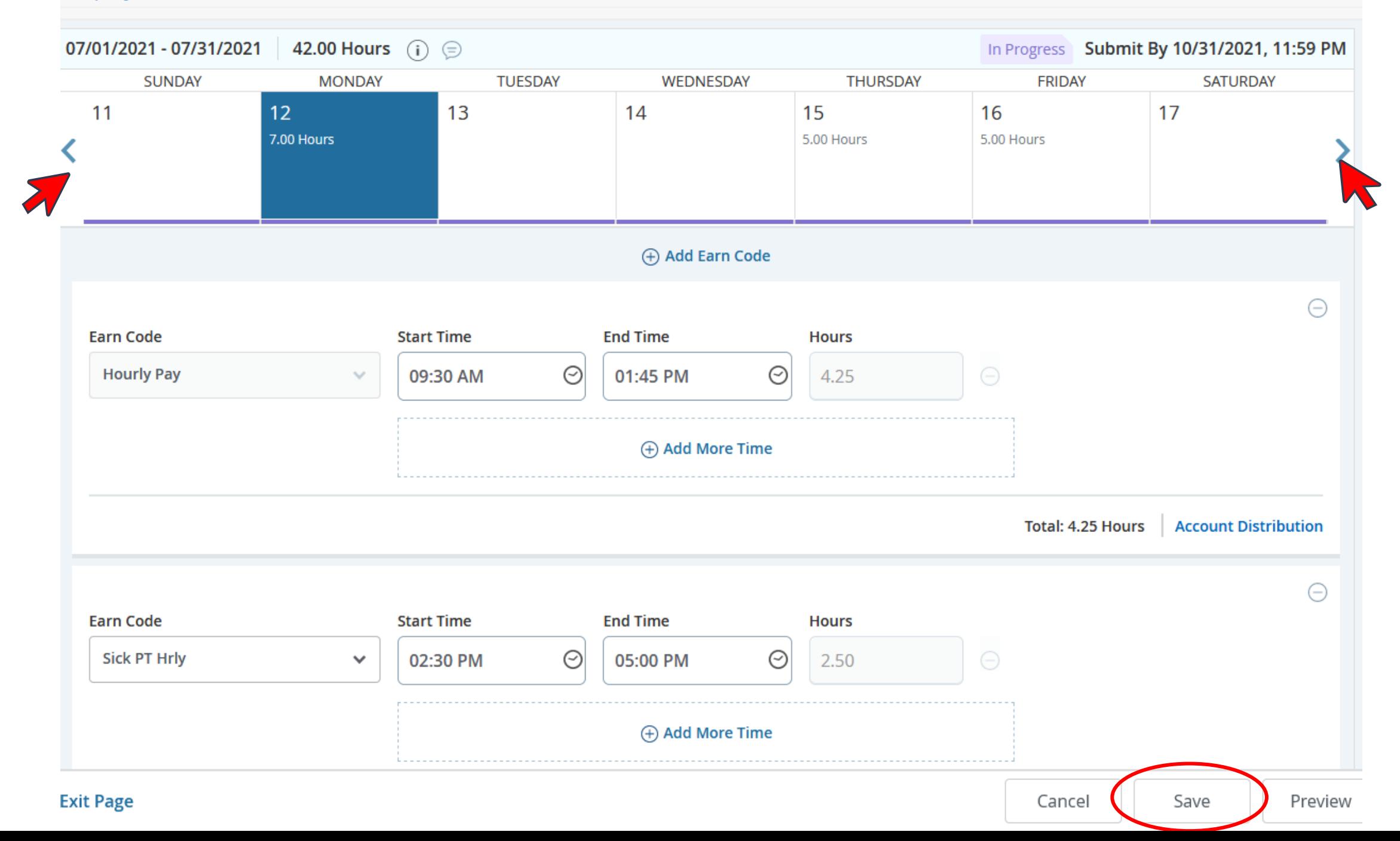

# Making Changes on WTE

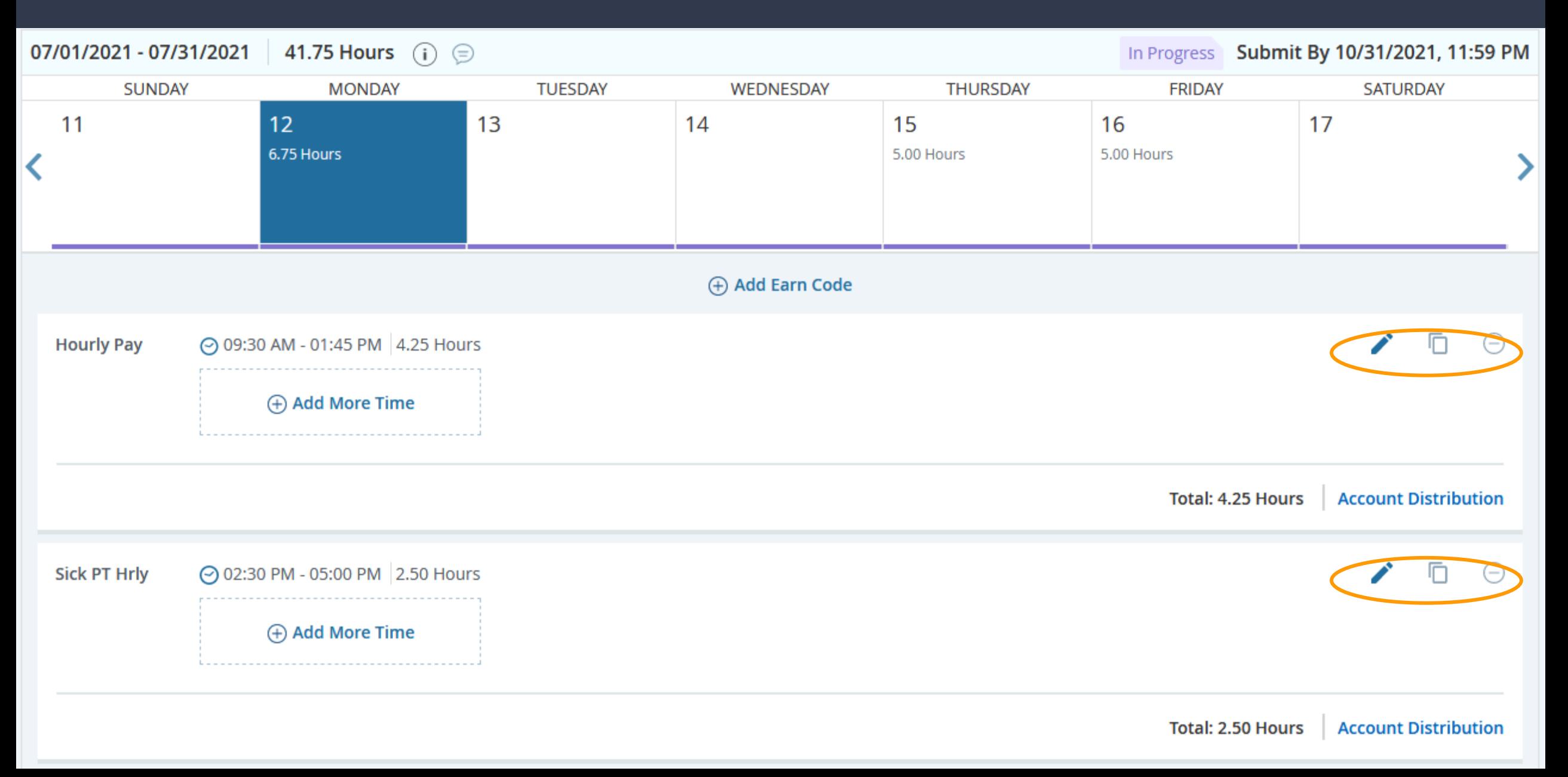

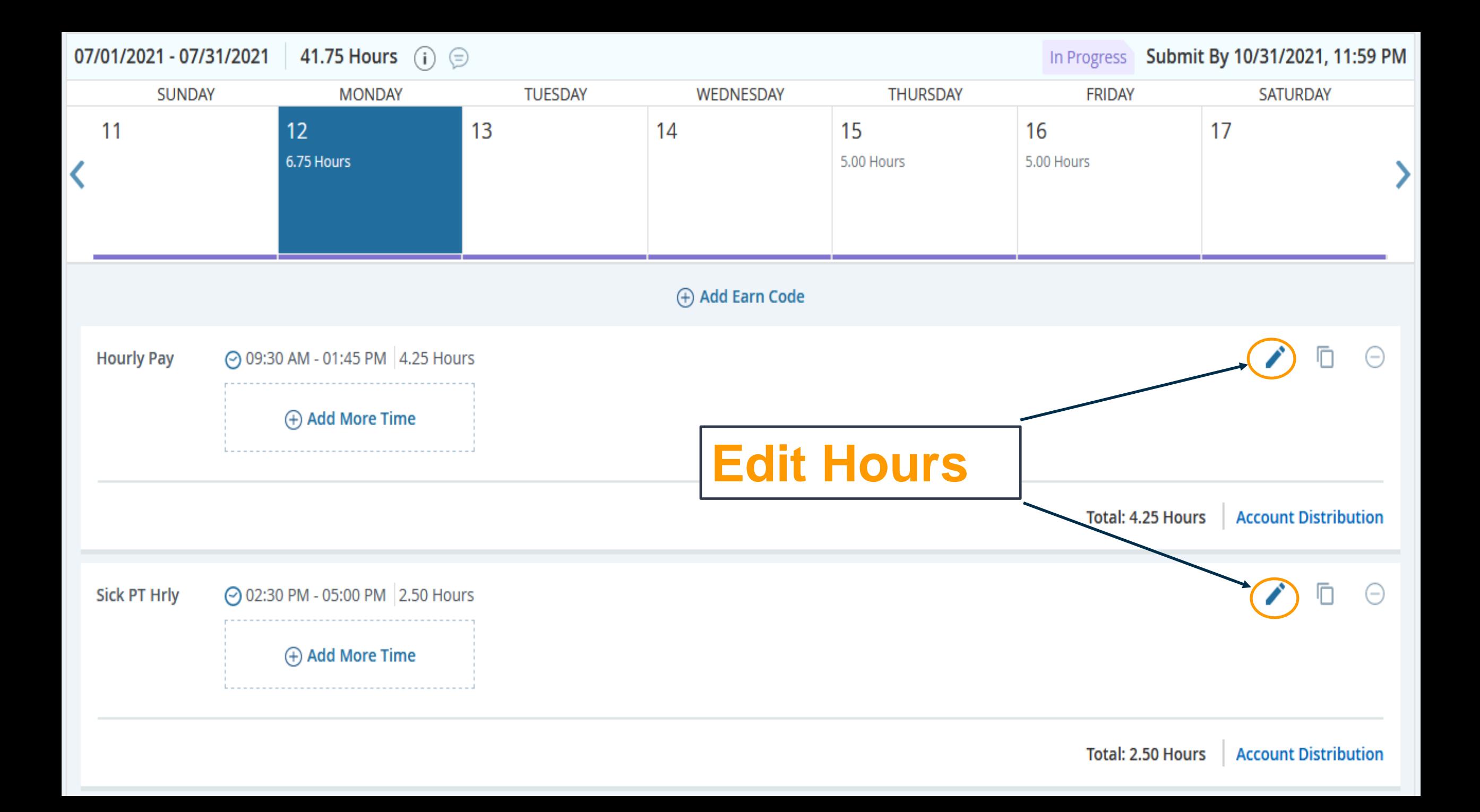

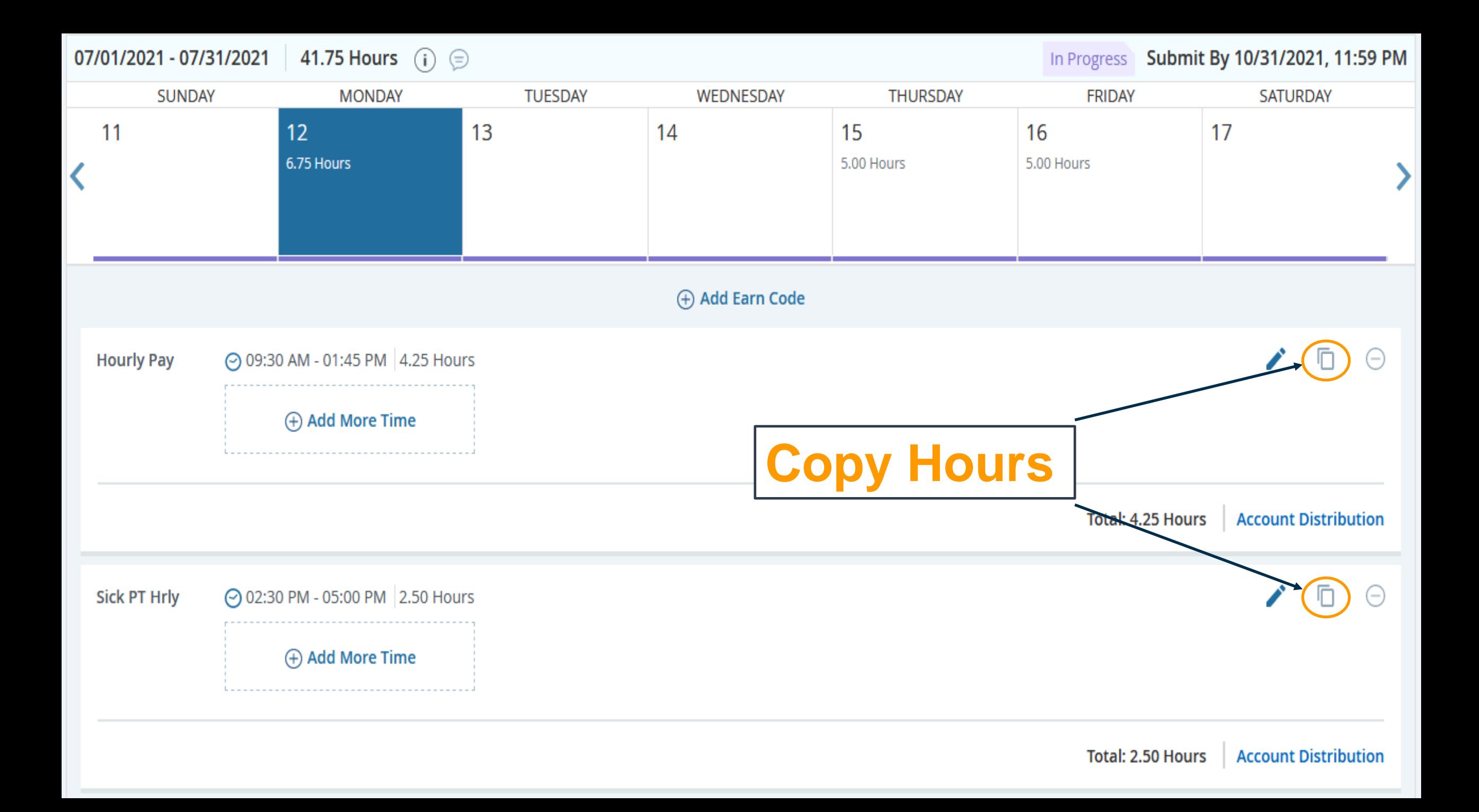

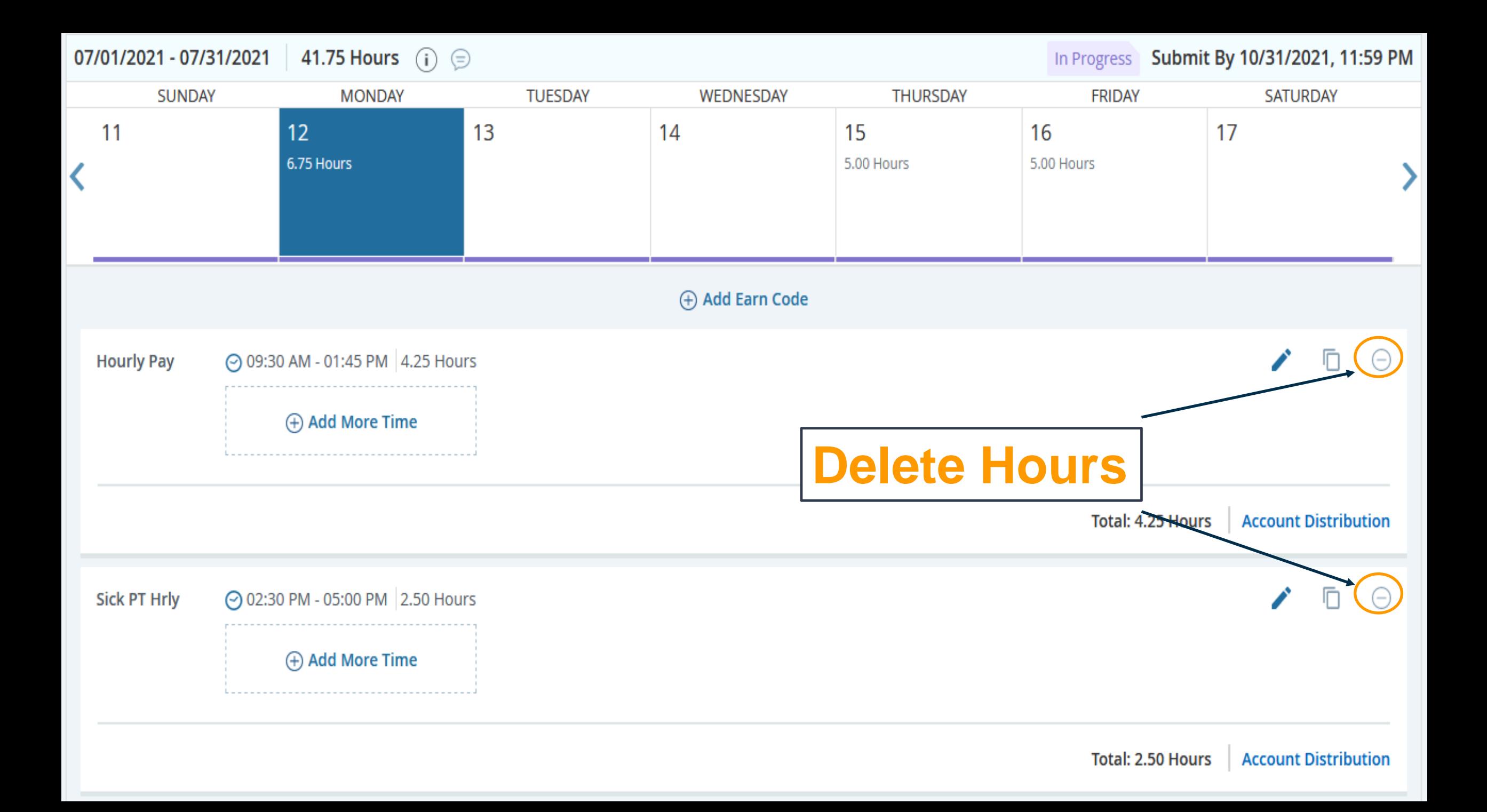

# Adding Comments on WTE

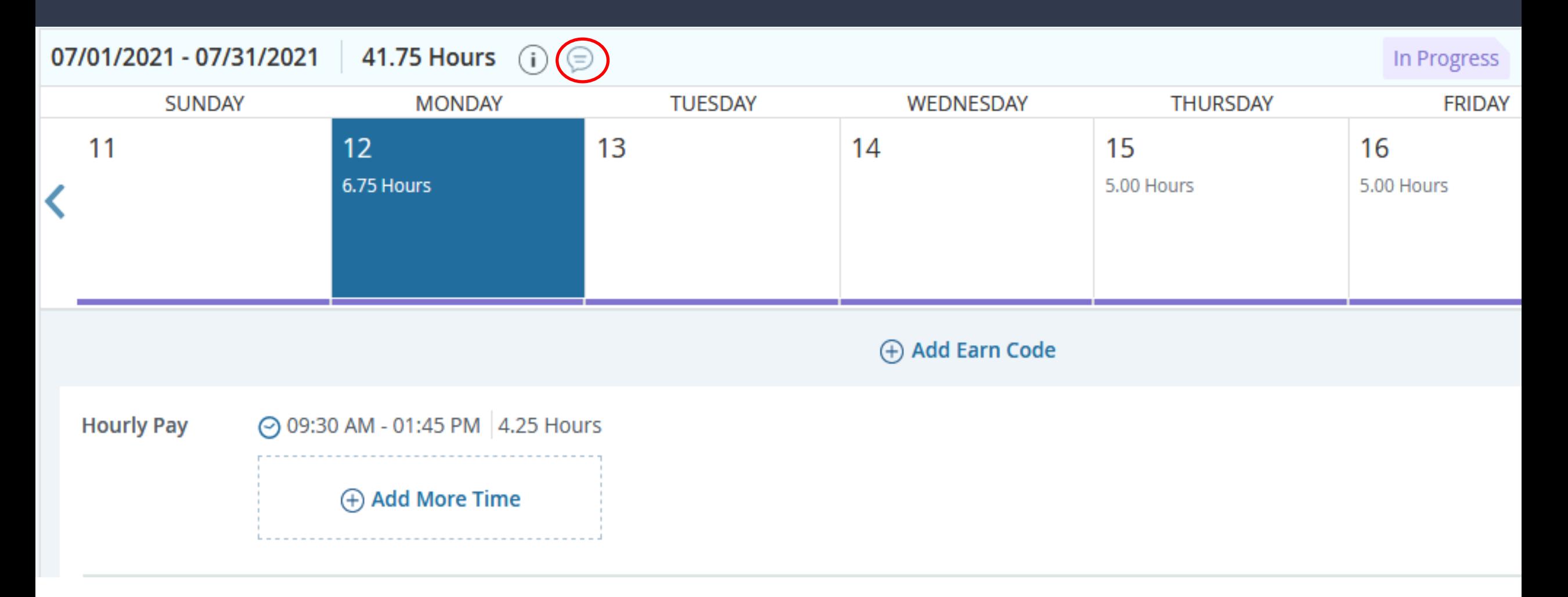

# Adding Comments on WTE

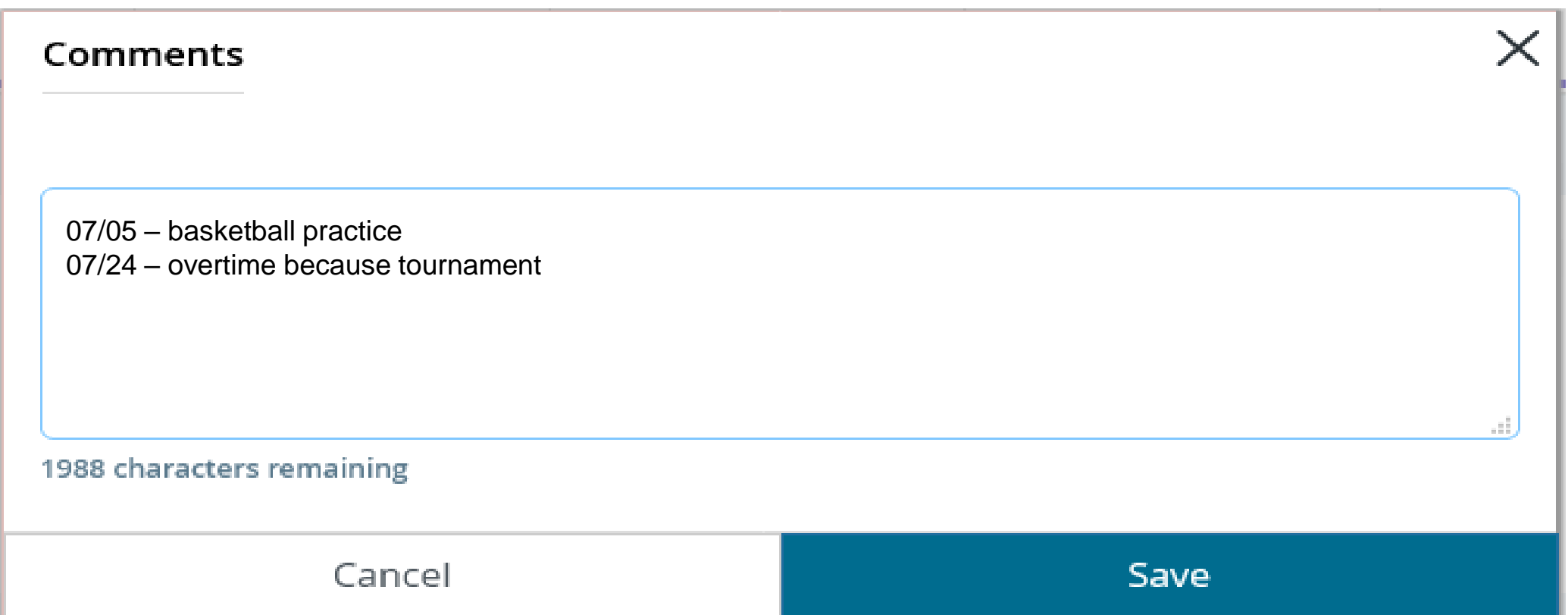

# **Submitting Timesheets**

### Tutor/Peer Assistant III, MSW011-00, D, 252001, Financial Aid, Rate: \$18.75 0000

 $\in^4$ **43.75 Hours** 07/01/2021 - 07/31/2021 In Progress Submit By 10/31/2021, 11:59 PM ∩ **SATURDAY SUNDAY MONDAY TUESDAY** WEDNESDAY **THURSDAY FRIDAY**  $11$  $12$  $13$  $14$ 15 16 17 6.00 Hours 7.75 Hours (+) Add Earn Code 戶 Student Worke⊙ 10:00 AM - 04:00 PM 6.00 Hours r Pay (+) Add More Time Total: 6.00 Hours **Account Distribution** 

Cancel

Save

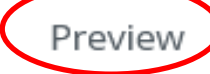

# Submitting Timesheets

### Preview Tutor/Peer Assistant III, MSW011-00, D, 252001, Financial Aid Pay Period: 07/01/2021 - 07/31/2021 43.75 Hours Submit By: 10/31/2021, 11:59 PM **Earning Distribution** Earn Code Shift Total Student Worker Pay 43.75  $\mathbf{1}$ **Total Hours** 43.75 **Total Units**  $0.00$

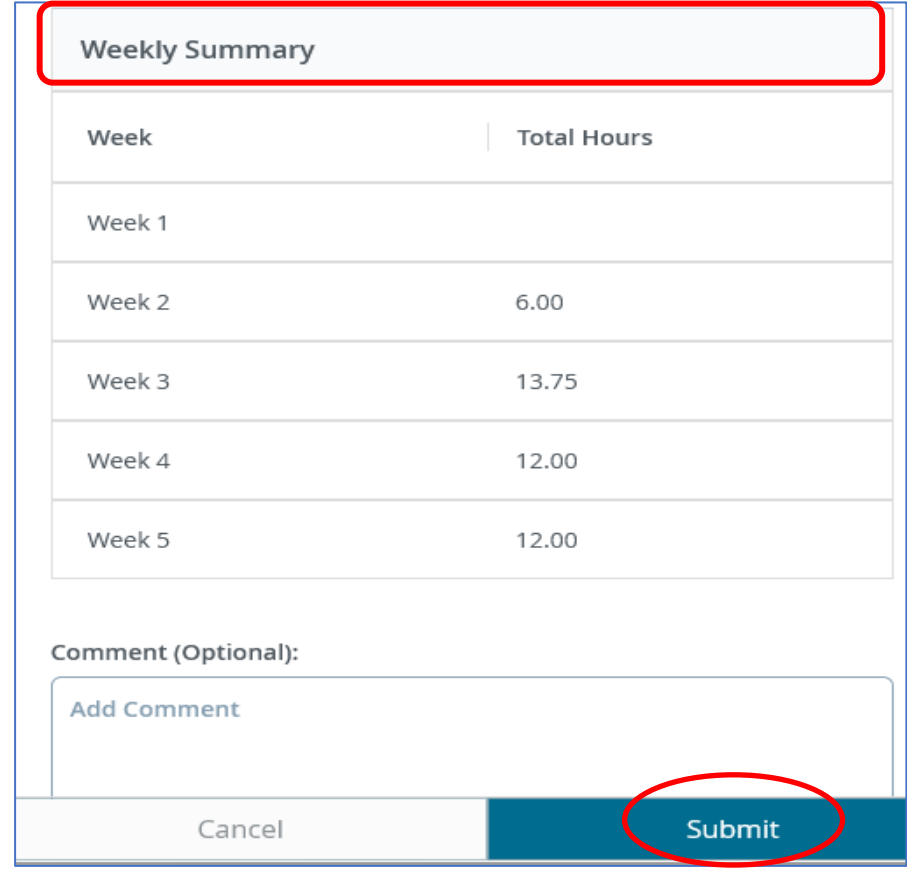

## <span id="page-26-0"></span>WTE Timesheets & Approval Deadlines MidMonth (MM) Payroll

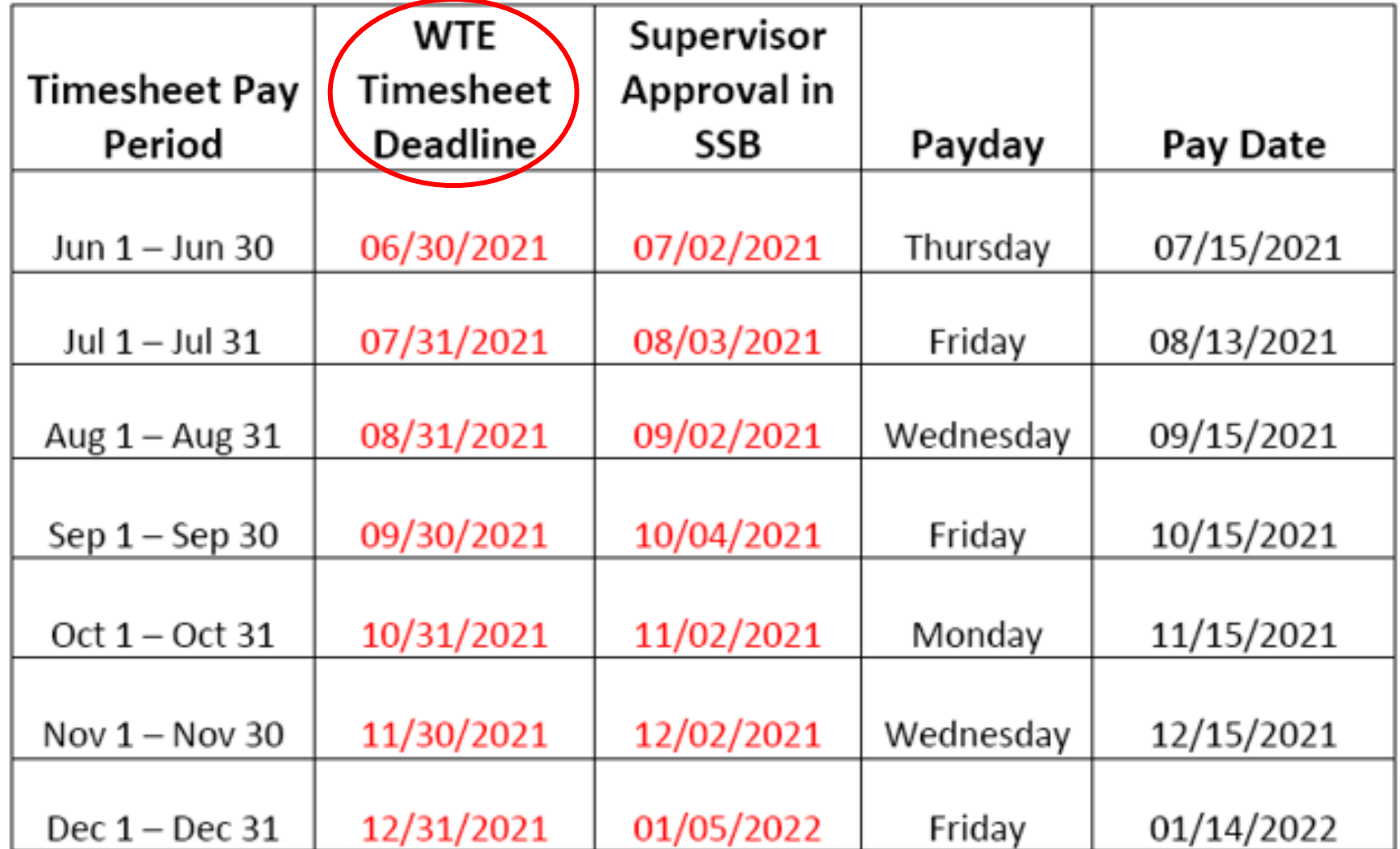

# Approvers & Proxies

# Approvers and Supervisors' Responsibilities

- Designate at least two (2) Proxies
- Train hourly employees to utilize WTE
- Verify employees open their timesheets
- Remind employees to submitted their timesheets for approval by [WTE deadline](#page-26-0)

## Employee **Cannot Find** Timesheet in WTE/SSB

### **Contact Human Resources**

Danielle Ramirez-King Human Resources Specialist II

Danielle.Ramirez-King@wvm.edu (408)741-2171

## Employee **Cannot Open** Timesheet

### **Contact Payroll Department**

Tuyet Nguyen Financial Technician

Tuyet.Nguyen@wvm.edu (408)741-2090

Betty Pap Financial Technician

Betty.Pap@wvm.edu (408)741-2118

# Approvers & Proxies Responsibilities - Approval Deadline-

- Submit timesheets for approval
- Verify employee entered hours accurately
- Make corrections on the timesheets
- Notify your Proxy to review and approve Time Sheets on your behalf
- Approve all timesheets by the Approver deadline

## WTE Timesheets & Approval Deadlines MidMonth (MM) Payroll

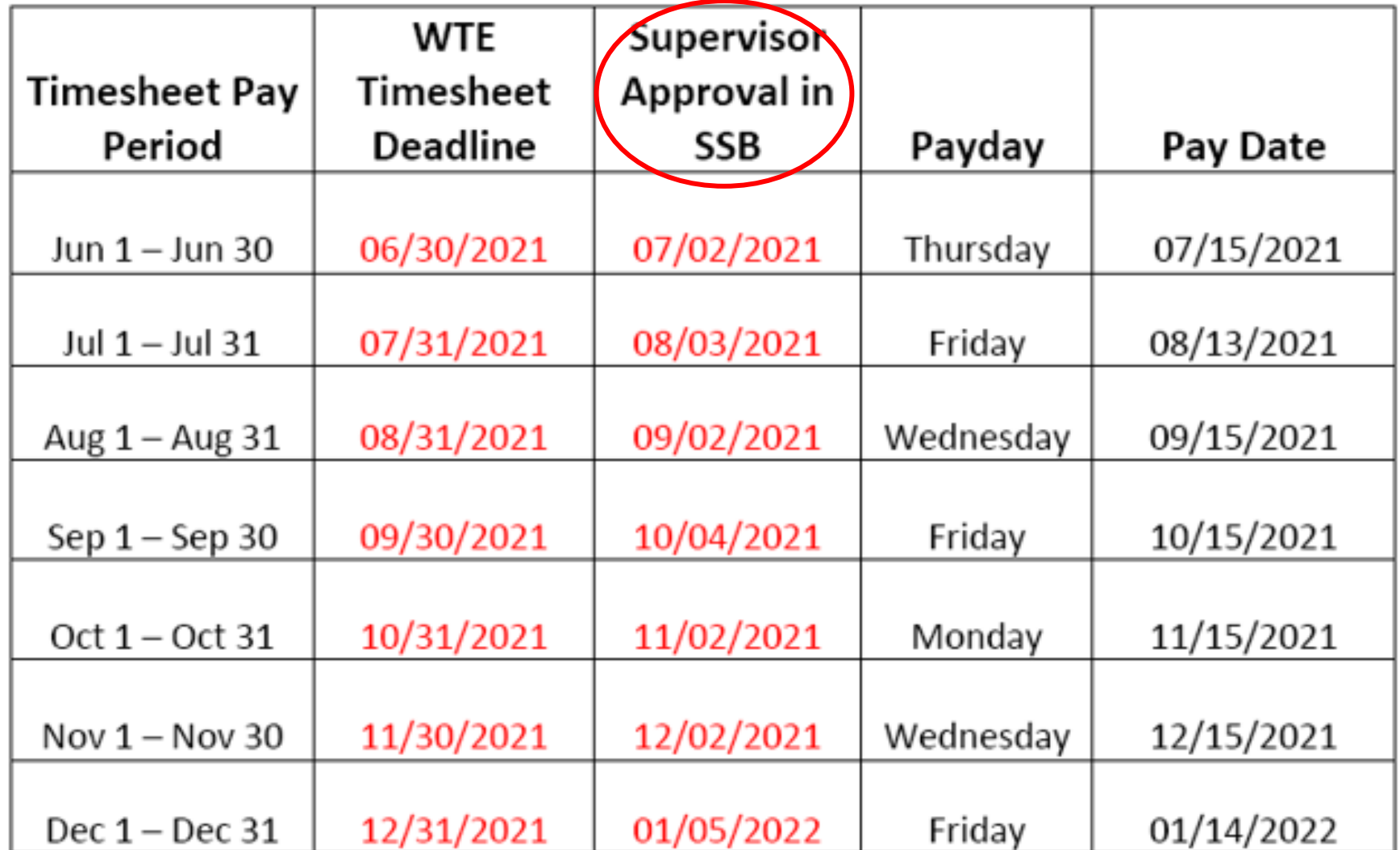

# Assigning a Proxy

### **::** @ ellucian

桊 Last Name, Name

**Employee Dashboard** 

### **Employee Dashboard**

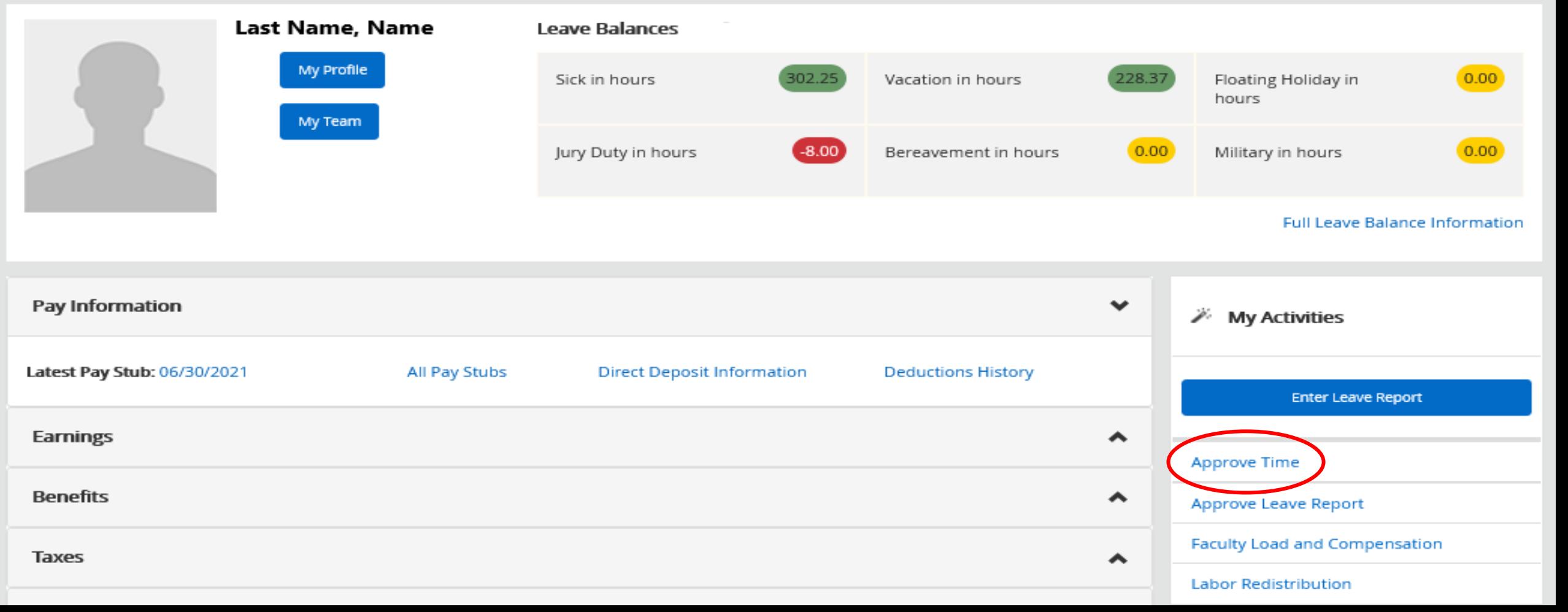

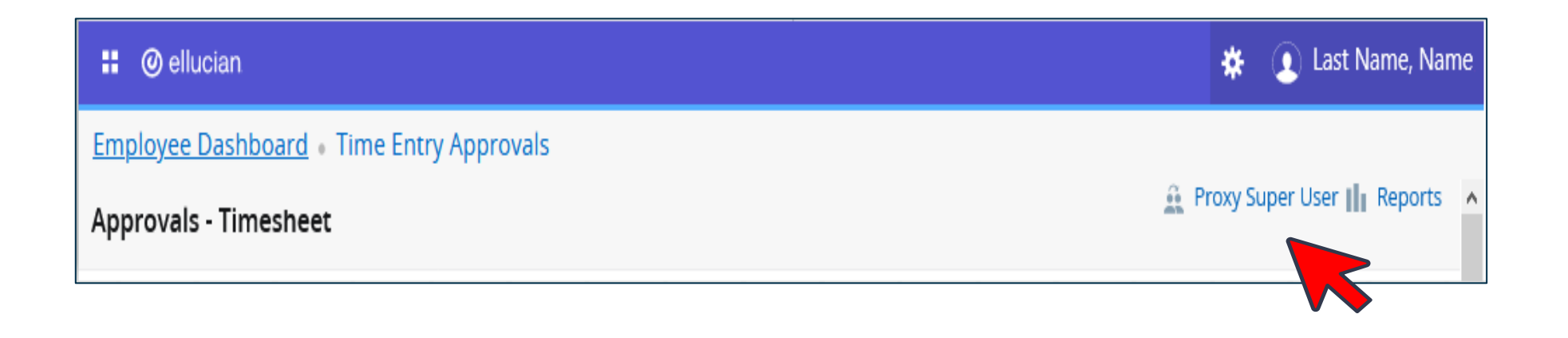

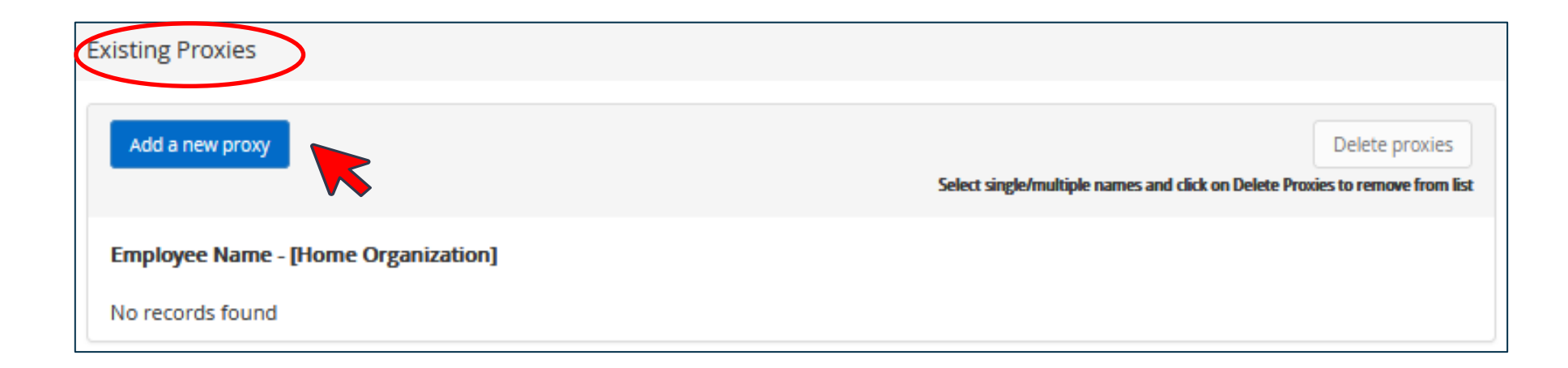

## Proxy

Must be a Full Time Employee at the same level or higher than the Approver's position.

• Enter the name of the employee

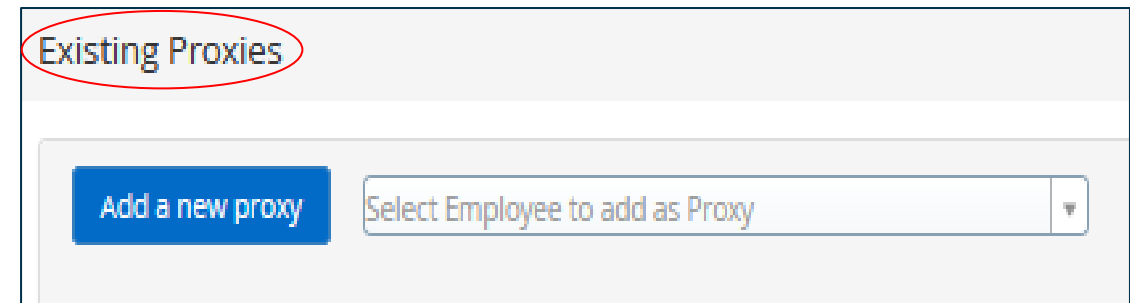

Find the name and select

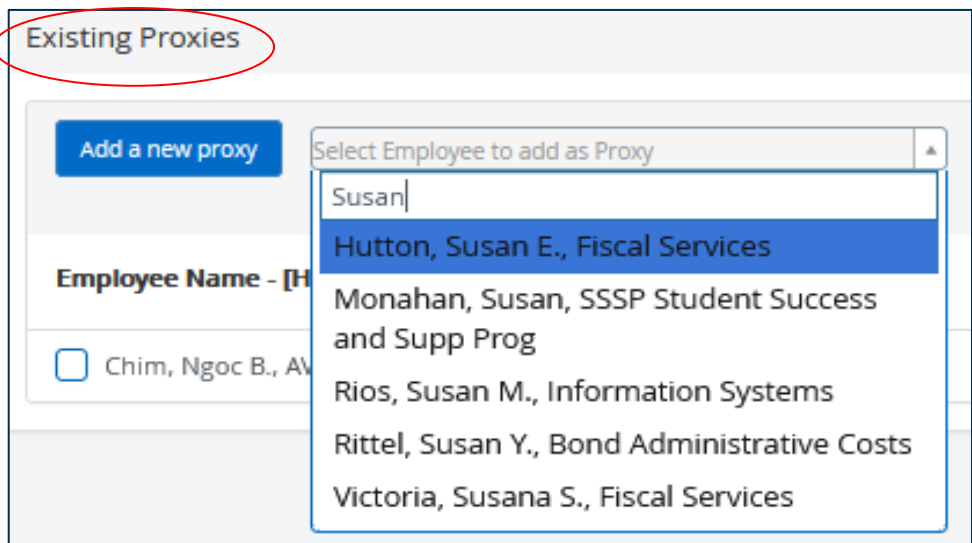

# **Approving Timesheets**

**::** @ ellucian

Last Name, Name ₩

**Employee Dashboard** 

### **Employee Dashboard**

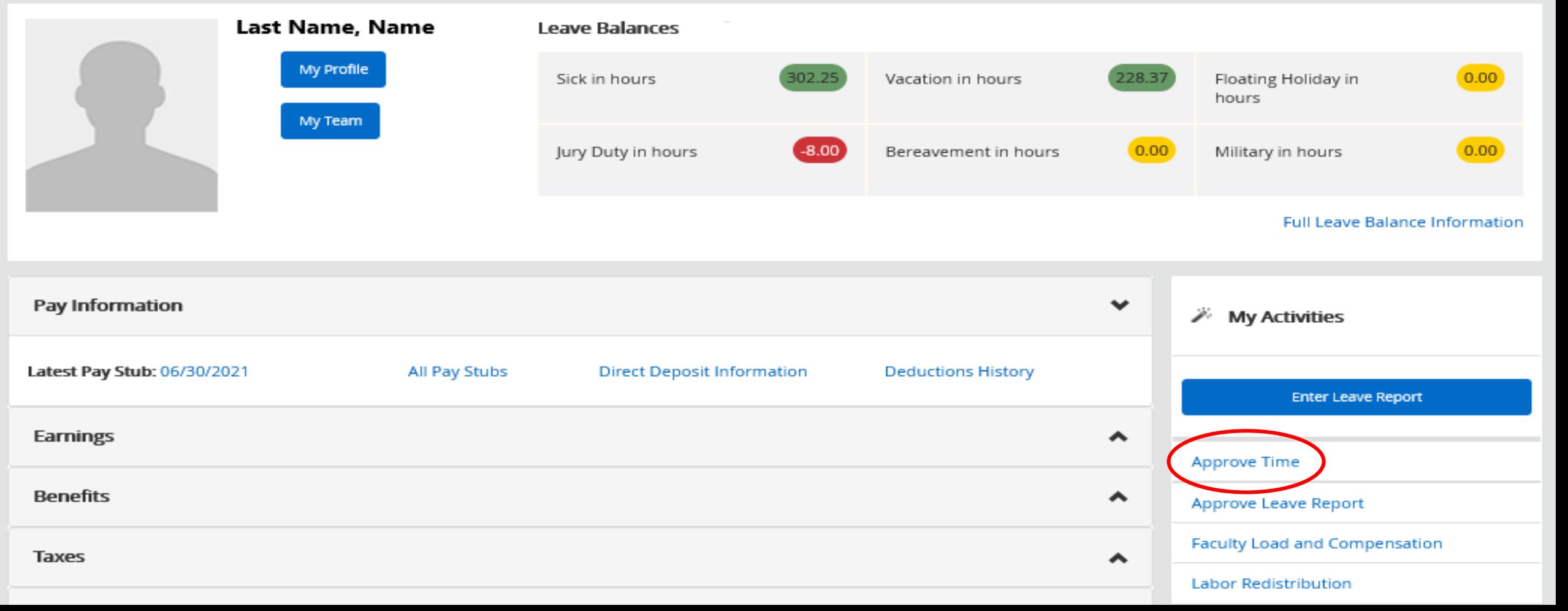

## If you are a Proxy

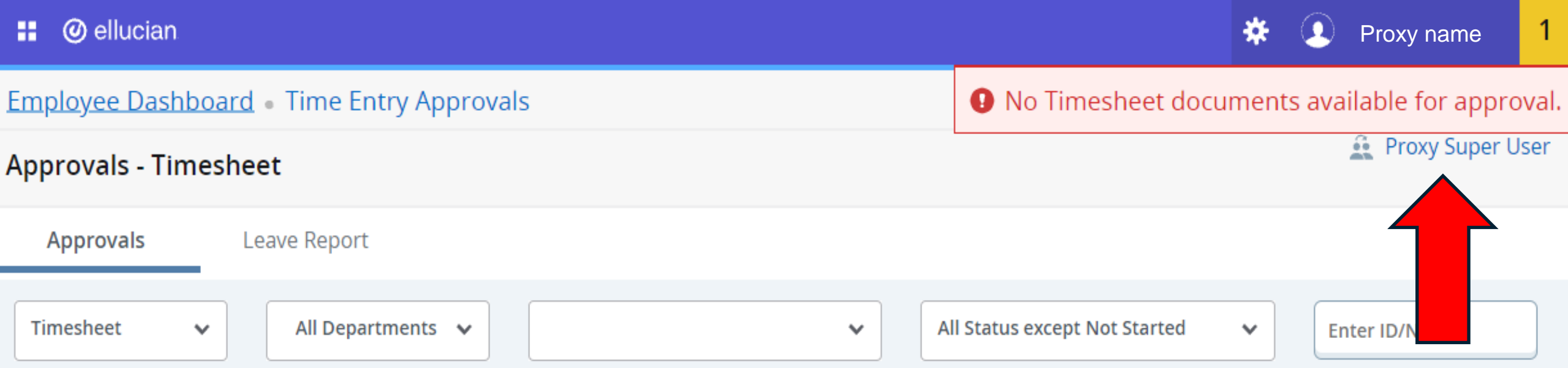

### Employee Dashboard Proxy or Super User

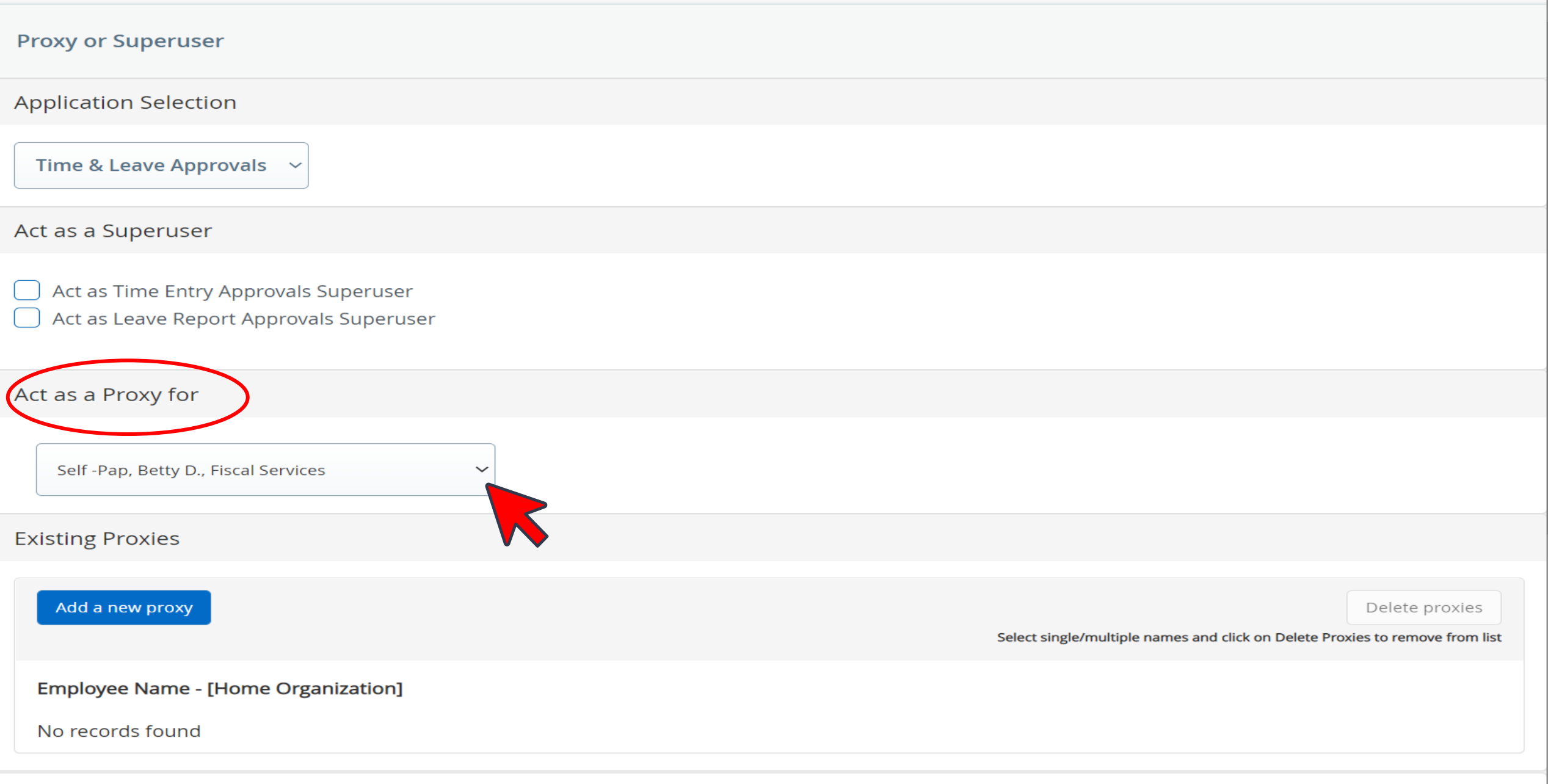

### Act as a Proxy for

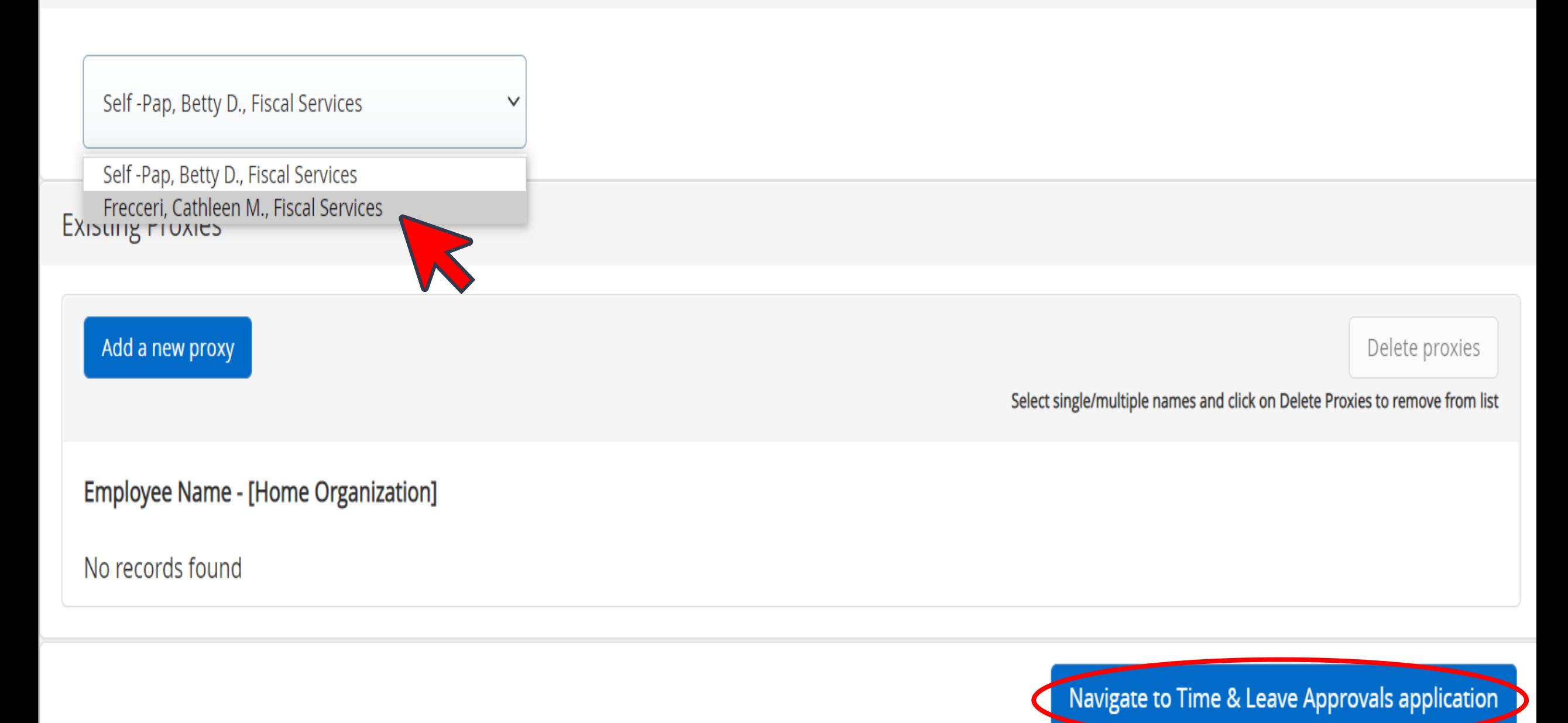

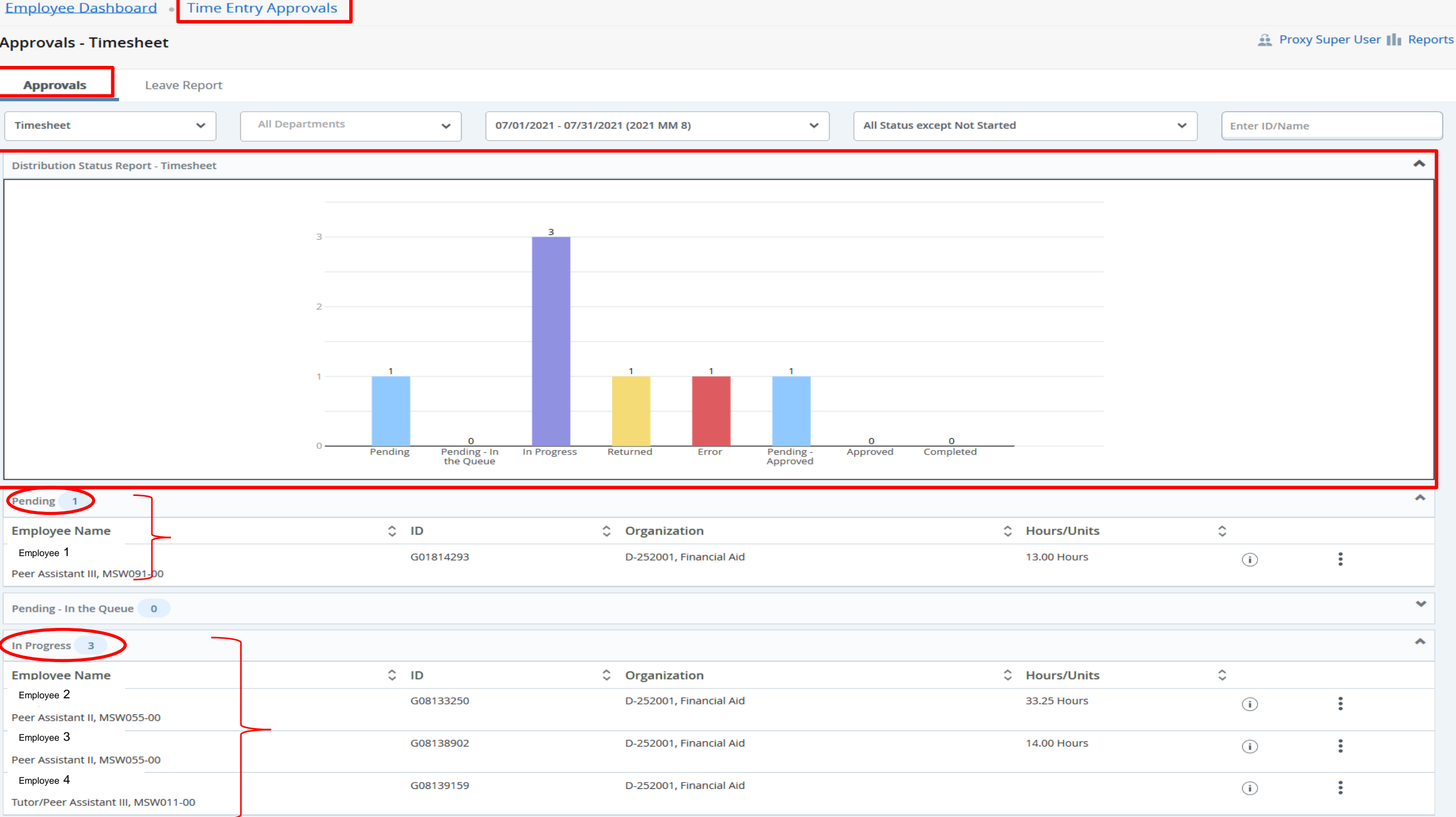

# **Approving In Progress Timesheets**

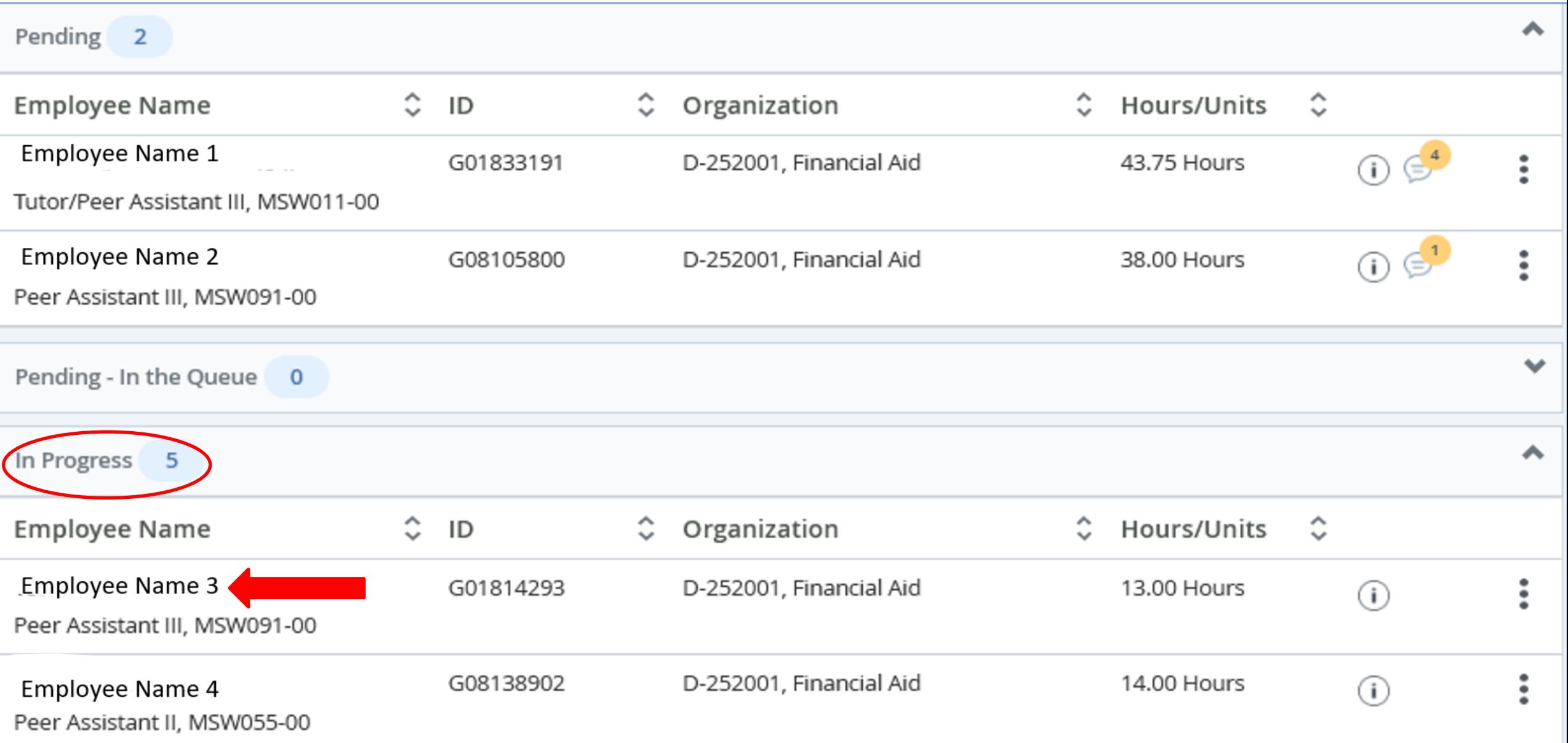

In Progress Timesheet Summary  $\&$ Submit

Preview

 $\times$ 

Employee Name

11, Financial Aid

Pay Period: 07/01/2021 - 07/31/2021 33.25 Hours

Submit By: 10/10/2021, 11:59 PM

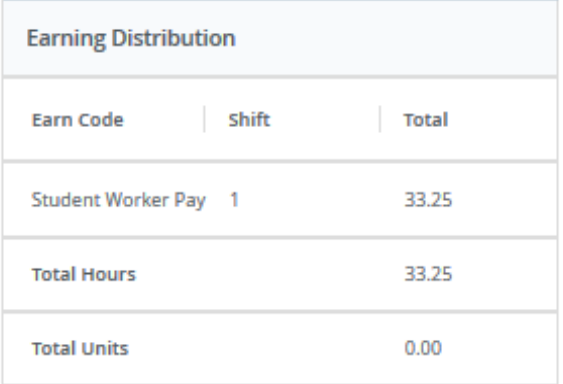

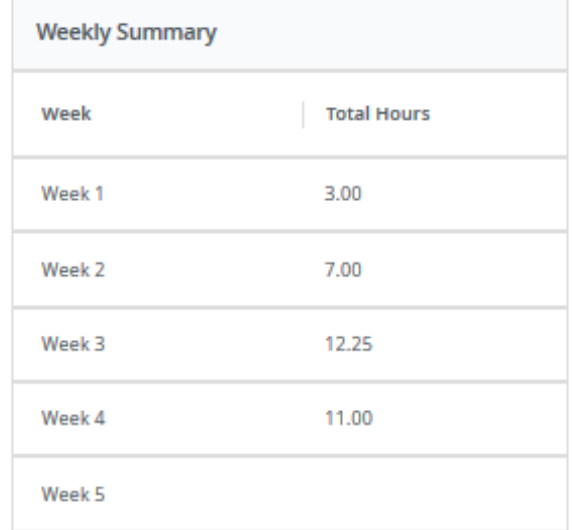

# Approving Pending Timesheets

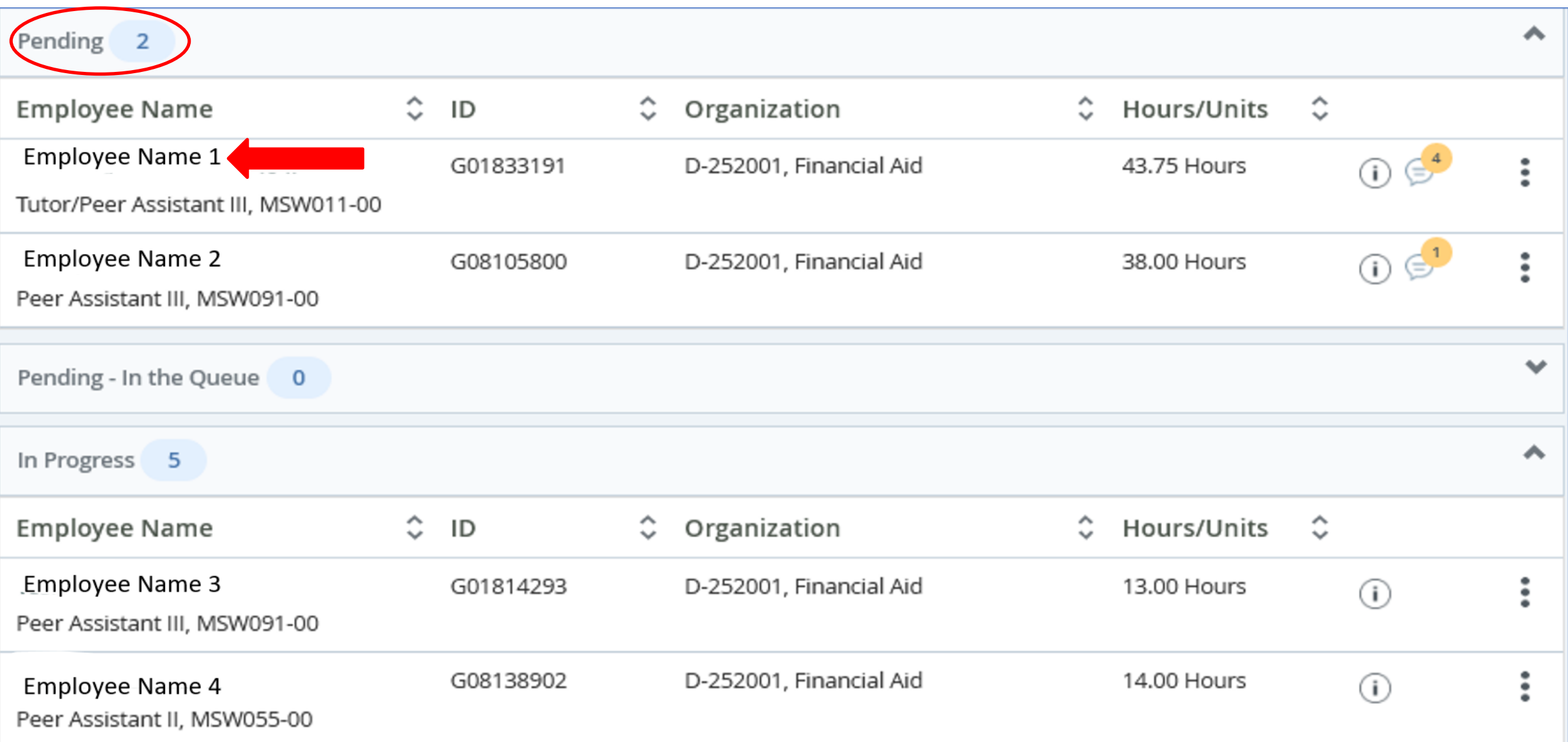

Pending Timesheet Summary  $\&$ Details

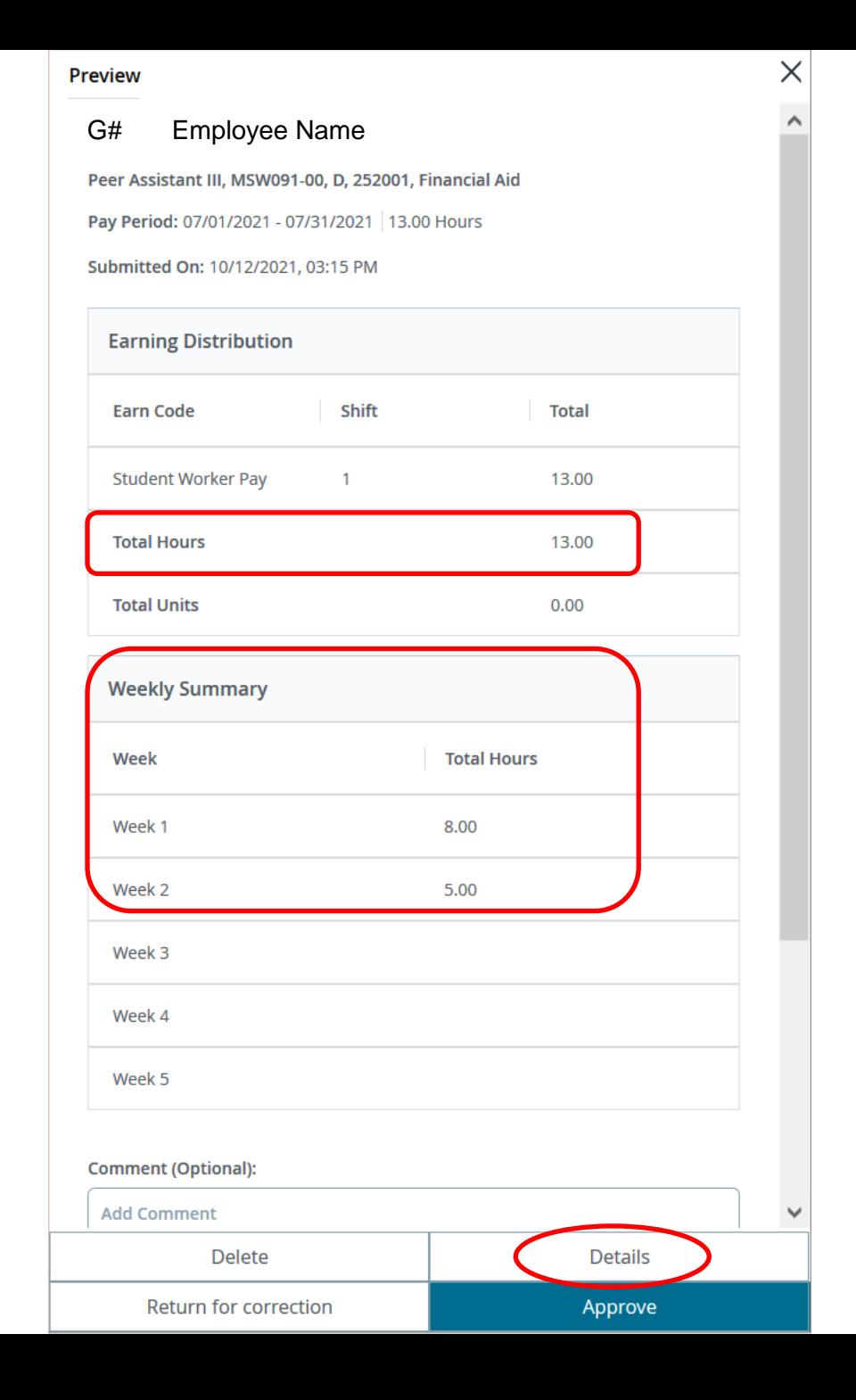

# Reviewing and Modifying Employee's timesheet

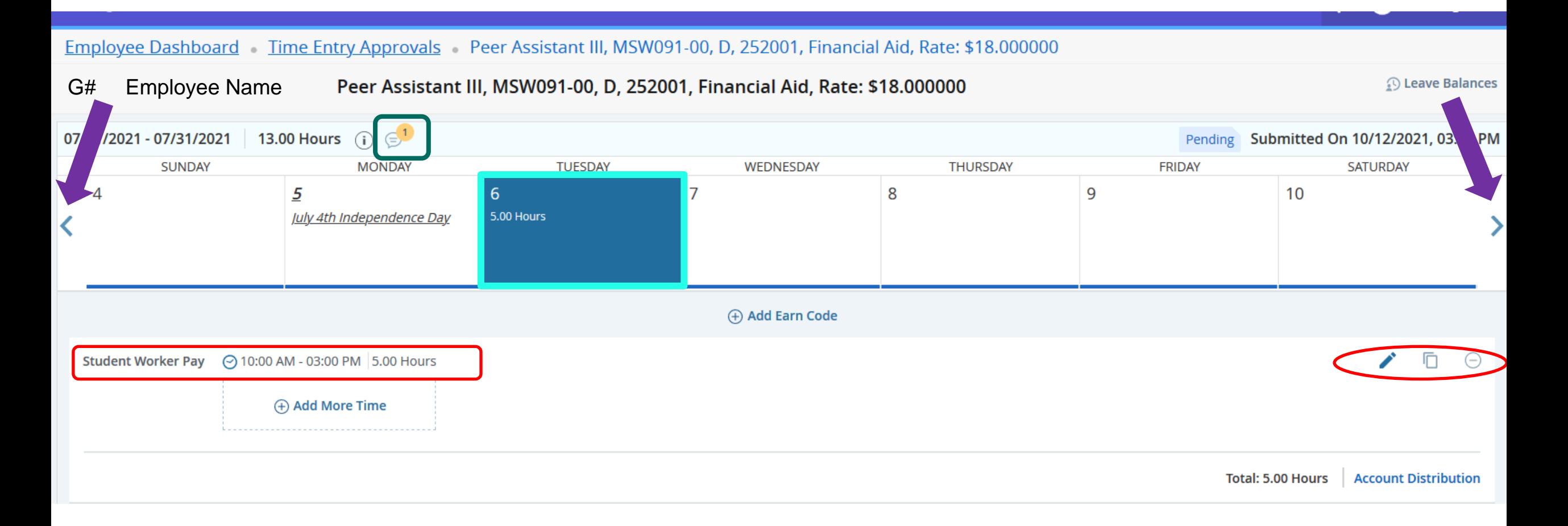

### Employee Dashboard Time Entry Approvals Peer Assistant III, MSW091-00, D, 252001, Financial Aid, Rate: \$18,000000

### G01814293-Tesfaezgi, Genet A., Peer Assistant III, MSW091-00, D, 252001, Financial Aid, Rate: \$18.000000

#### 27.00 Hours (i)  $\bigoplus$ <sup>1</sup> 07/01/2021 - 07/31/2021 Pending Submitted On 10/12/2021, 03:15 PM **SUNDAY MONDAY** TUESDAY WEDNESDAY THURSDAY **FRIDAY** SATURDAY 11  $12$ 13  $14$ 15 16  $17$ 6.00 Hours 4.00 Hours 4.00 Hours + Add Earn Code  $\Box$ ◢ **Student Worker Pay** ⊙ 07:00 AM - 09:00 AM 2.00 Hours + Add More Time L \_ \_ \_ \_ \_ \_ \_ \_ \_ \_ \_ \_ \_ \_ \_ **Account Distribution** Total: 2.00 Hours  $\Box$ ◢  $\Theta$ **Sick PT Hrly** ⊙ 09:00 AM - 01:00 PM 4.00 Hours ⊕ Add More Time i........................... Total: 4.00 Hours **Account Distribution** Save Cancel Preview

**O Leave Balances** 

**Exit Page** 

### Employee Dashboard Time Entry Approvals Peer Assistant III, MSW091-00, D, 252001, Financial Aid, Rate: \$18.000000

#### Employee Name , Peer Assistant III, MSW091-00, I G#

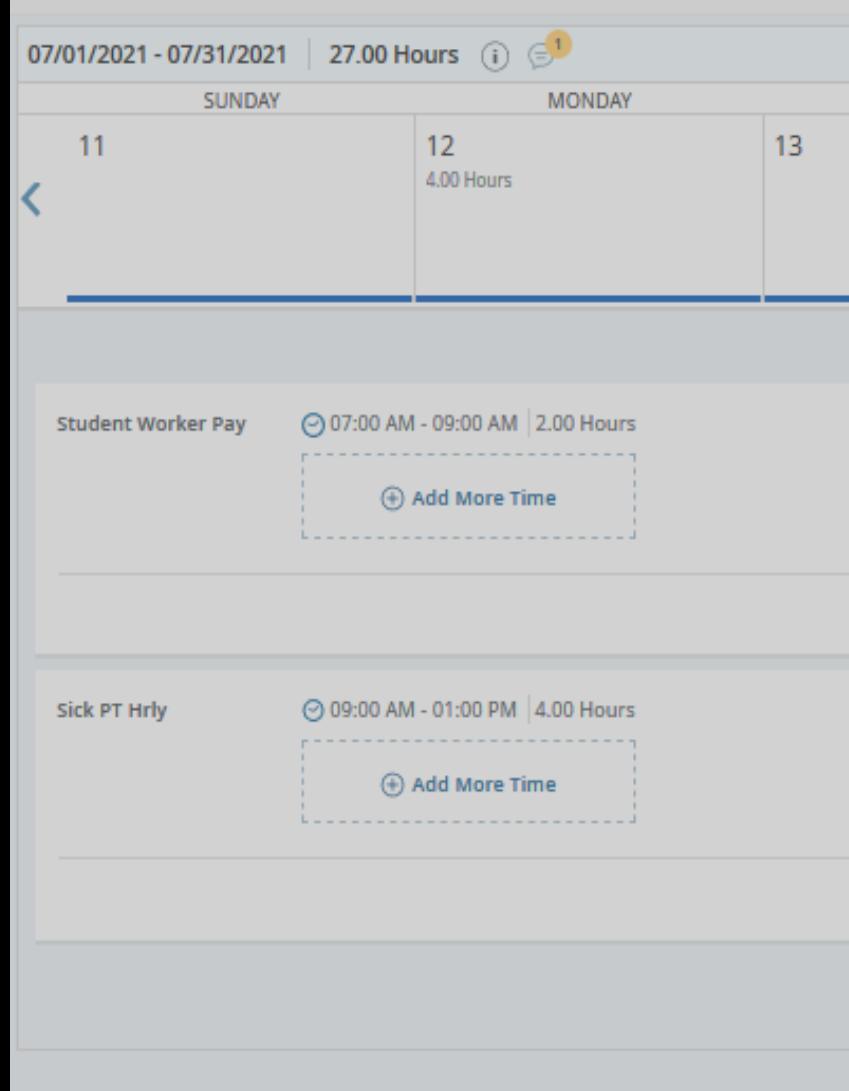

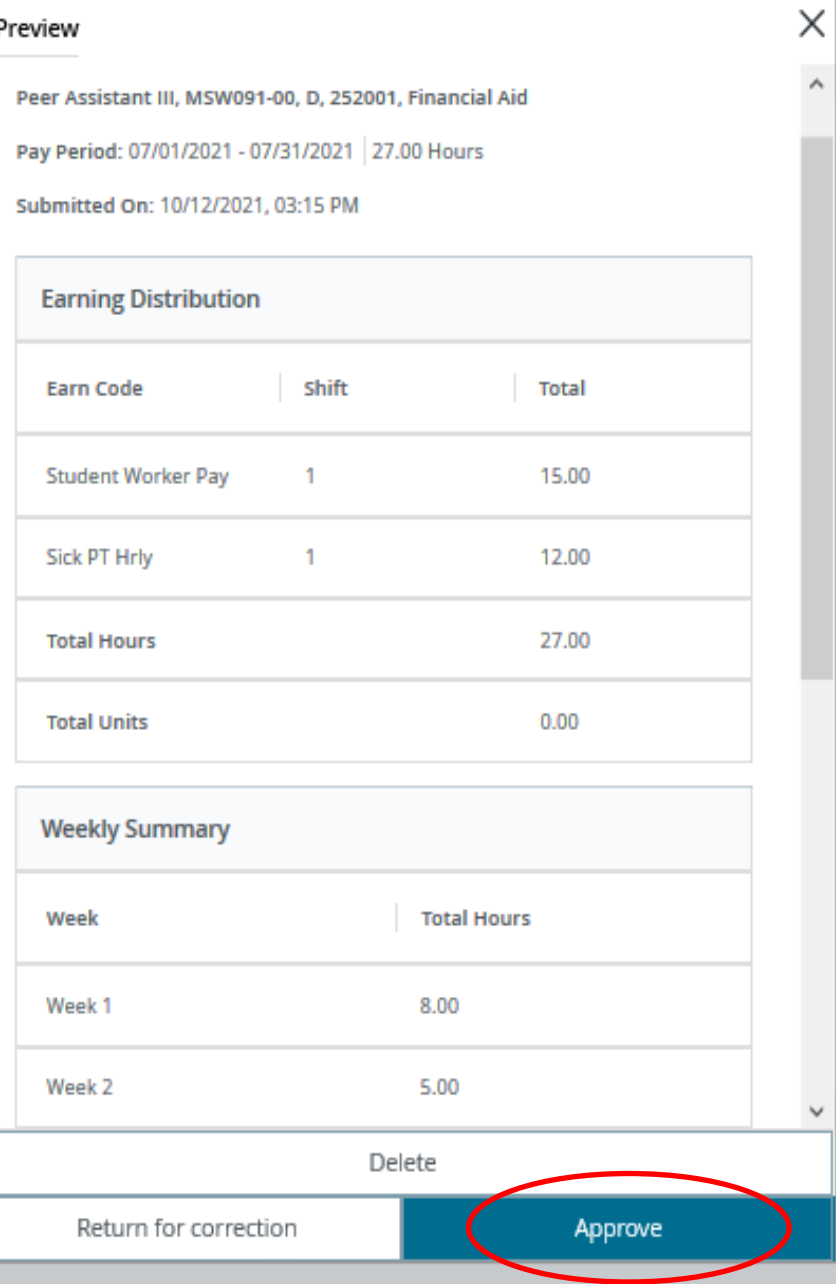

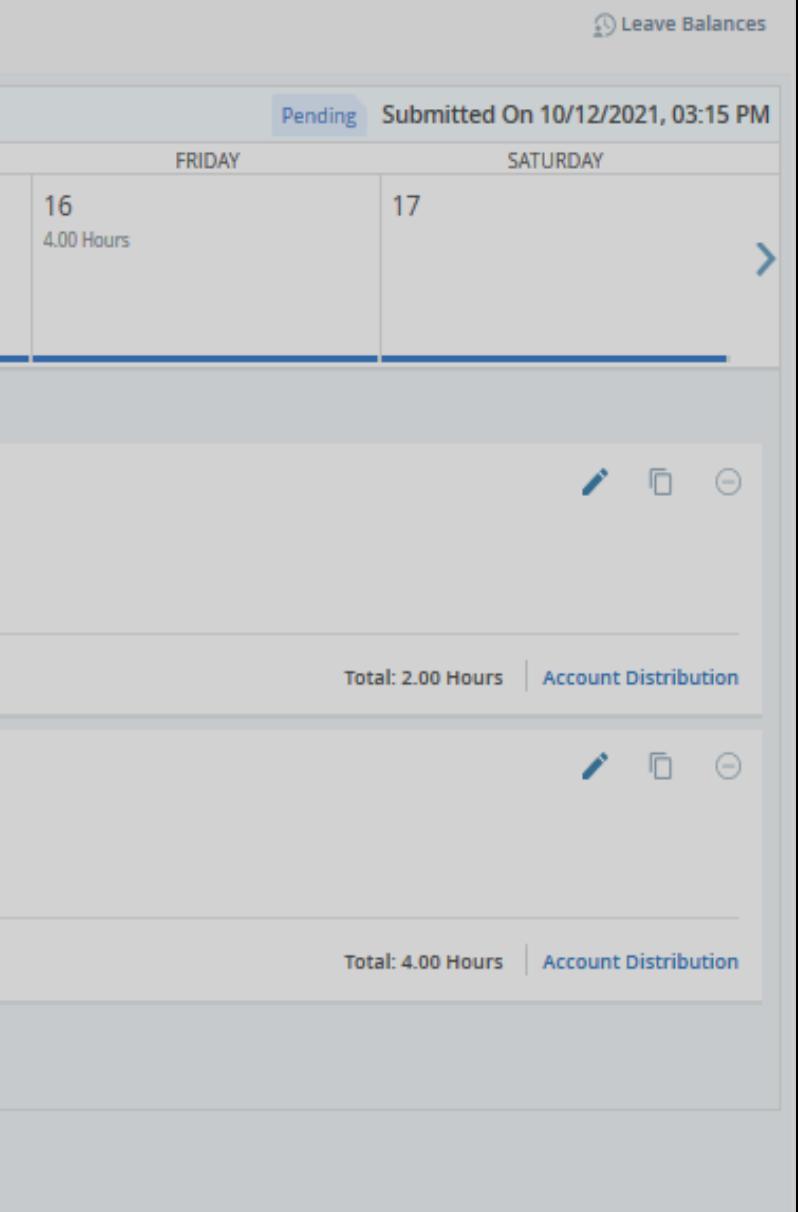

**Exit Page** 

## WTE Timesheets & Approval Deadlines MidMonth (MM) Payroll

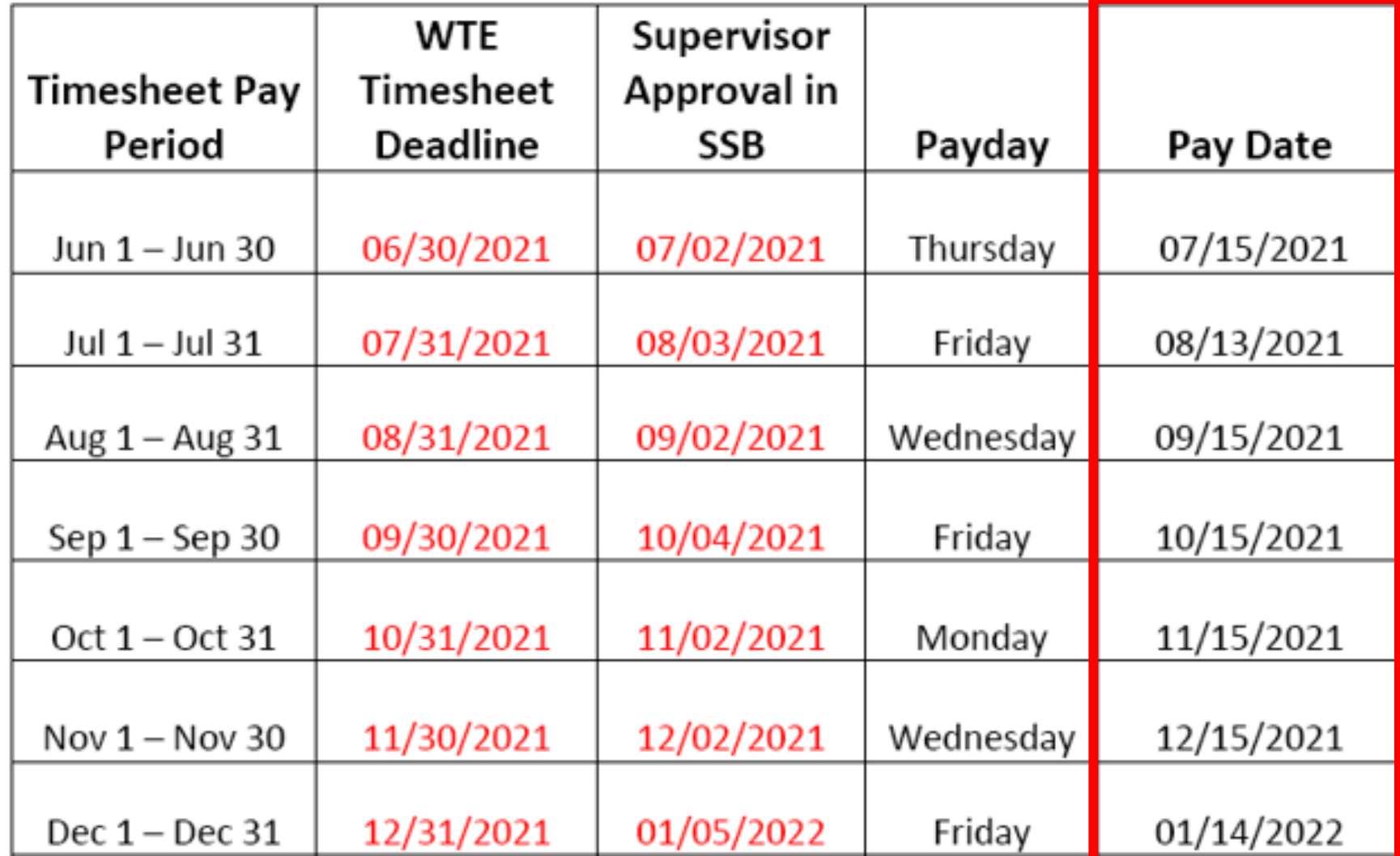

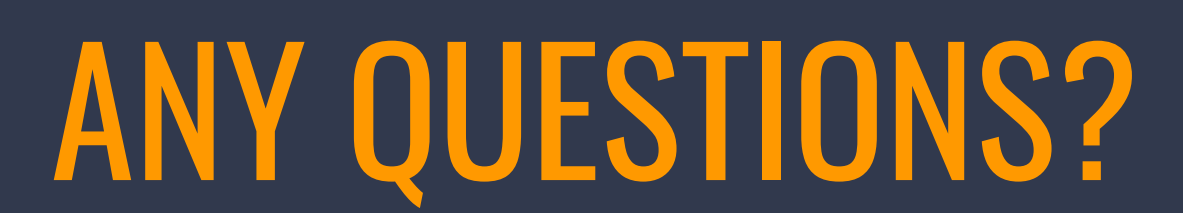